## МИНИСТЕРСТВО НАУКИ И ВЫСШЕГО ОБРАЗОВАНИЯ РФ

## **федеральное государственное бюджетное образовательное учреждение высшего образования**

# **«КРАСНОЯРСКИЙ ГОСУДАРСТВЕННЫЙ ПЕДАГОГИЧЕСКИЙ УНИВЕРСИТЕТ им. В.П. АСТАФЬЕВА»**

(КГПУ им. В.П. Астафьева)

Кафедра-разработчик

*Кафедра информатики и информационных технологий в образовании*

# РАБОЧАЯ ПРОГРАММА ДИСЦИПЛИНЫ

# **ПРОФИЛЬНОЕ ИССЛЕДОВАНИЕ В ОБЛАСТИ ИНФОРМАТИКИ**

НАПРАВЛЕНИЕ ПОДГОТОВКИ: 44.03.05 Педагогическое образование (с двумя профилями подготовки)

Направленность (профиль) образовательной программы:

«Математика и информатика»

Квалификация (степень): Бакалавр

Красноярск 2019

Рабочая программа дисциплины составлена:

*к.п.н, доцентом кафедры ИИТвО Ломаско П.С.*

*к.п.н, доцентом кафедры ИИТвО Симоновой А.Л.*

*к.п.н, доцентом кафедры ИИТвО Степановой Т.А.*

*к.п.н, доцентом кафедры ИИТвО Яшиной И.А.*

Рабочая программа дисциплины обсуждена на заседании кафедры *ИИТвО*

*протокол № 3 от 5.10.2016 г.*

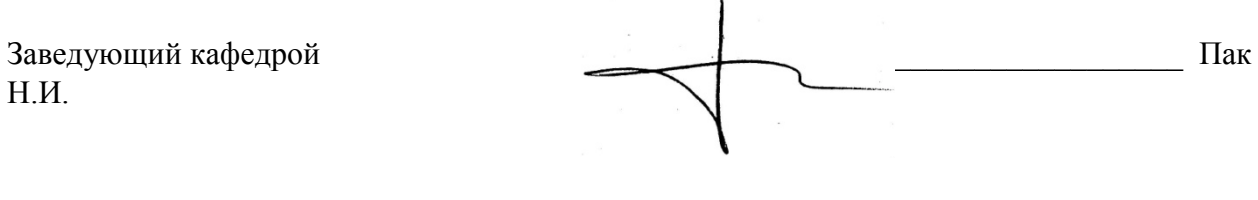

Одобрено научно-методическим советом ИМФИ

26.10.2016

Председатель Бортновский С.В.

Рабочая программа дисциплины дополнена и скорректирована на заседании кафедры *ИИТвО*

*протокол № 10 от 03.05.2017 г.*

Заведующий кафедрой  $\bigcup$ 

Одобрено научно-методическим советом ИМФИ

«26» мая 2017 г. Протокол №9

Председатель Бортновский С.В.

Рабочая программа дисциплины дополнена и скорректирована на заседании кафедры 04.04.2018 г. протокол № 7

Заведующий кафедрой  $\blacksquare$ 

Одобрено научно-методическим советом ИМФИ

23.05.2018 протокол № 8

Председатель **Бортновский С.В.** 

Рабочая программа дисциплины дополнена и скорректирована на заседании кафедры 08.05.2019 г. протокол № 9

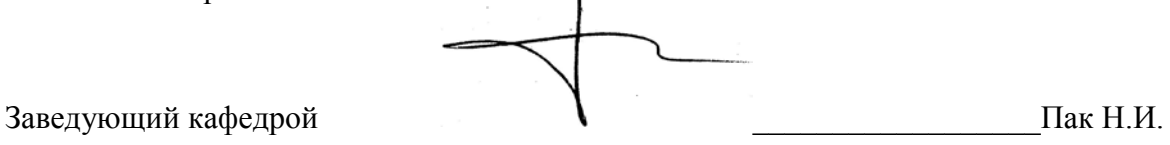

Одобрено научно-методическим советом ИМФИ

16.05.2019 протокол №8

С.В.

Председатель Бортновский

### **Содержание**

### <span id="page-3-0"></span>[1. ПОЯСНИТЕЛЬНАЯ ЗАПИСКА](#page-3-0)

### 2. ОРГАНИЗАЦИОННО-[МЕТОДИЧЕСКИЕ ДОКУМЕНТЫ](#page-14-0)

- [2.1. Технологическая карта обучения дисциплине](#page-14-0)
- [2.2. Содержание основных разделов и тем дисциплины](#page-21-0)

[2.3.Методические рекомендации по освоению дисциплины для обучающихся](#page-25-0)  [образовательной программы](#page-25-0)

### [3. КОМПОНЕНТЫ МОНИТОРИНГА УЧЕБНЫХ ДОСТИЖЕНИЙ СТУДЕНТОВ](#page-29-0)

- [3.1. Технологическая карта рейтинга дисциплины](#page-29-0)
- [3.2. Фонд оценочных средств \(контрольно](#page-33-0)-измерительные материалы)

[3.3. Анализ результатов обучения и перечень корректирующих мероприятий по](#page-59-0)  [учебной дисциплине](#page-59-0)

#### [4. УЧЕБНЫЕ РЕСУРСЫ](#page-62-0)

#### [4.1. КАРТА ЛИТЕРАТУРНОГО ОБЕСПЕЧЕНИЯ ДИСЦИПЛИНЫ](#page-62-0)

#### 4.2. КАРТА МАТЕРИАЛЬНО-[ТЕХНИЧЕСКОЙ БАЗЫ ДИСЦИПЛИНЫ](#page-67-0)

#### 1. ПОЯСНИТЕЛЬНАЯ ЗАПИСКА

#### **1.1. Место дисциплины в структуре образовательной программы**

Актуальность курса определяется образовательной политикой, направленной на реализацию основных направлений информатизации образования. В рамках данного курса выбрано два направления: Вебпрограммирование и Информационные технологии в образовании.

Подготовка к эффективному применению современных средств информационных и коммуникационных технологий в профессиональной деятельности учителя является одной из ключевых задач процесса модернизации системы образования РФ. Интернет-технологии сегодня – это неотъемлемая часть процесса информатизации любых образовательных учреждений и внедрения электронного обучения, без них уже не представляется возможным и реализация дистанционного образования. Изучение веб-программирования закладывает основу профессиональных знаний будущих учителей информатики по разработке, настройке, поддержке и сопровождению веб-сайтов. Данные положения обусловливают актуальность курса.

Программа дисциплины разработана в соответствии с федеральным государственным образовательным стандартом высшего образования по направлению подготовки 44.03.01 Педагогическое образование (уровень бакалавриата), утвержденным приказом Министерством образования и науки Российской федерации от 9 февраля 2016 г. № 91; Федеральным законом «Об образовании в РФ» от 04.12.2015 № 1426; профессиональным стандартом «Педагог», утвержденным приказом Министерства труда и социальной защиты Российской Федерации от 18 октября 2013 г. № 544н.; нормативноправовыми документами, регламентирующими образовательный процесс в КГПУ им. В.П. Астафьева по направленности (профилю) образовательной программы «Математика и информатика», очной формы обучения в институте математики физики и информатики КГПУ им. В.П. Астафьева с присвоением квалификации бакалавр.

Дисциплина относится к дисциплинам по выбору вариативной части профессионального цикла дисциплин основной образовательной программы. Индекс дисциплины в учебном плане Б1.В.ДВ.02.02

#### **1.2. Общая трудоемкость дисциплины - в З.Е., часах и неделях**

Общая трудоемкость дисциплины составляет 13 зачетных единиц, 468 часов, из них аудиторных часов 140:

Практических работ - 140

Часов самостоятельной работы – 328

Дисциплина, согласно графику учебного процесса, реализуется с 1 по 5 курс в семестрах: 2, 3, 4, 6, 7, 8, 9. Форма контроля – 2, 3, 4, 9 семестр – зачет, 6, 8 курсовая работа.

### **1.3 Цель освоения дисциплины**

Формирование способности и готовности обучаемых к использованию информационных технологий в организации целостного педагогического процесса, осуществляемого в различных учреждениях среднего и высшего образования, а также в условиях дистанционного обучения. Обучение методам и средствам Веб-программирования: создания Веб-сайтов и Вебприложений для решения задач будущей профессиональной деятельности.

Процесс формирования и развития элементов компетенций, связанных с применением информационных технологий в бытовой, учебной, научноисследовательской и будущей профессиональной деятельности с учетом их взаимосвязи с компонентами цифровой и профессиональной ИКТкомпетентности реализуется в большей степени на основе проблемных задач.

## **1.4. Основные разделы содержания**

# **Раздел 1. Интернет-технологии в образовании**

# **Модуль 1. Интернет-технологии в образовании** (2-4 семестр)

Тема 1. Представление результатов учебной и исследовательской деятельности при помощи интернет-сервисов.

Тема 2. Интернет-сервисы для создания интерактивных лент времени.

Тема 3. Интернет-сервисы для создания мультимедийных презентаций.

Тема 4. Интернет-сервисы для создания виртуальных экскурсий.

Тема 5. Интернет-сервисы для создания интерактивных викторин.

Тема 6. Интернет-сервисы для создания образовательных мэш-апов.

#### **Модуль 2. Интерактивные технологии и средства** ( 6-7 семестр)

Тема 1. Интерактивность как свойство компьютерной системы.

Тема 2. Интерактивные устройства.

Тема 3. Интерактивность обучающих средств.

Тема 4. Интерактивное обучение. Интерактивные методы обучения.

#### **Модуль 3. Информационные технологии в смарт-мире** ( 8-9 семестр)

Тема 1. Человек в цифровом мире..

Тема 2. Цифровой контент.

Тема 3. Цифровые медиа и динамические ресурсы.

Тема 4. Методы и средства решения типовых задач в цифровом обществе.

### **Раздел 2. Веб-программирование**

### **Модуль 1. Язык гипертекстовой разметки HTML** (2 семестр)

Тема 1. Элементы языка гипертекстовой разметки HTML

Тема 2. Введение в каскадные таблицы стилей

### **Модуль 2. Проектирование Веб-сайта и основы Веб-дизайна** ( 3 семестр)

Тема 1. Проектирование сайта

Тема 2. Введение в Веб-дизайн

### **Модуль 3. Язык сценариев JavaScript** ( 4 семестр)

Тема 1. Введение в язык JavaScript

Тема 2. Приемы программирования на JavaScript

**Модуль 4.** Основы программирования на РНР. ( 6 семестр)

Тема 1. Принципы работы языка серверных скриптов РНР

### Тема 2. Основные конструкции РНР

**Модуль 5.** Создание интерактивных элементов сайта на РНР(7-8 семестр)

Тема 1. Работа с файлами

Тема 2. Создание и обработка экранных форм

Тема 3. Технология создания наиболее распространенных скриптов

**Модуль 6**. Базы данных и работа с MySQL ( 9 семестр)

Тема 1. Знакомство с phpMyAdmin

Тема 2. Проектирование базы данных

Тема 3. Кодирование

## **1.5. Планируемые результаты обучения**

В результате изучения дисциплины «Профильное исследование в области информатики» у студента формируются и развиваются следующие *компетенции* в соответствии с ФГОС ВО по направлению подготовки 44.03.05 «Педагогическое образование», квалификация (степень) «бакалавр», утвержденного приказом Министерства образования и науки Российской Федерации от 09 февраля 2016 г. № 91: ОК-5, ОК-6, ПК-11.

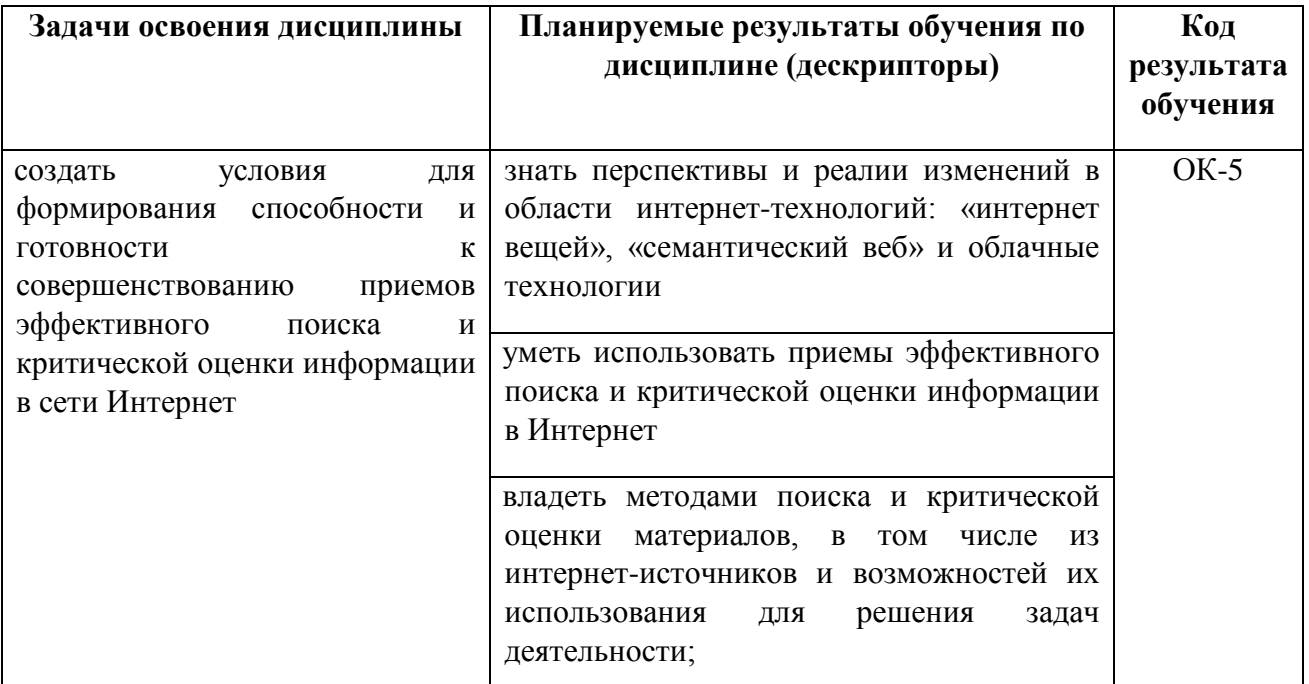

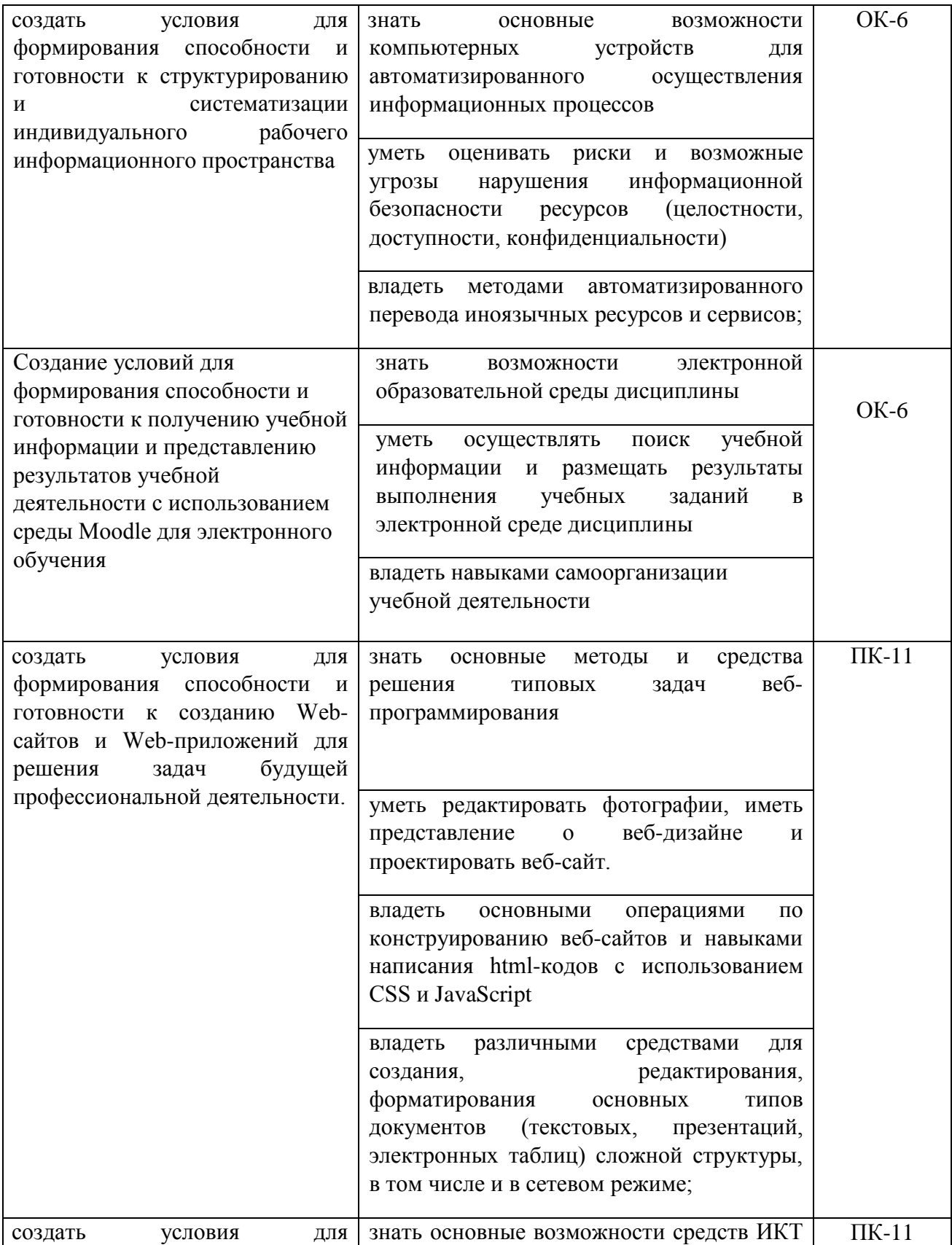

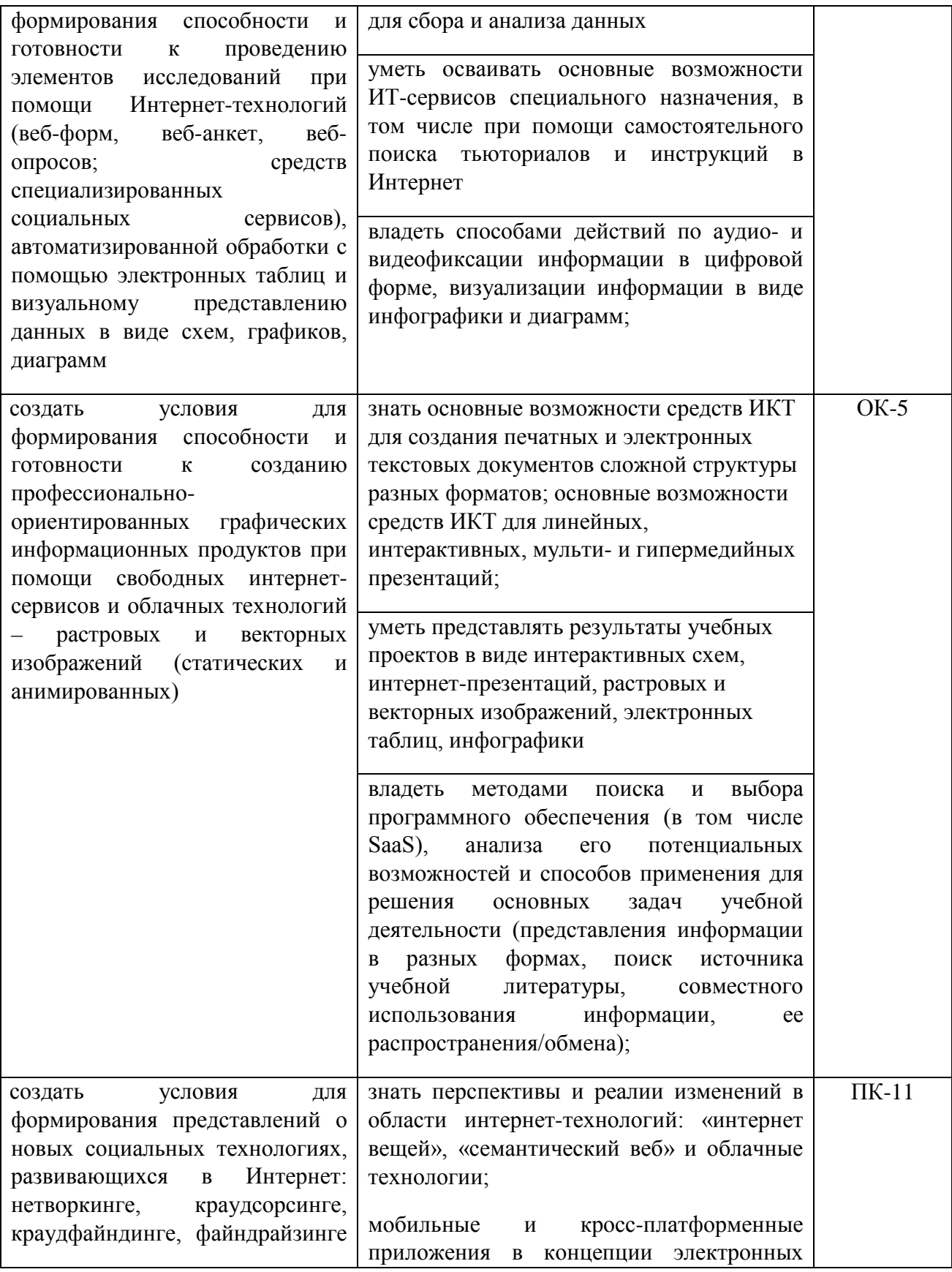

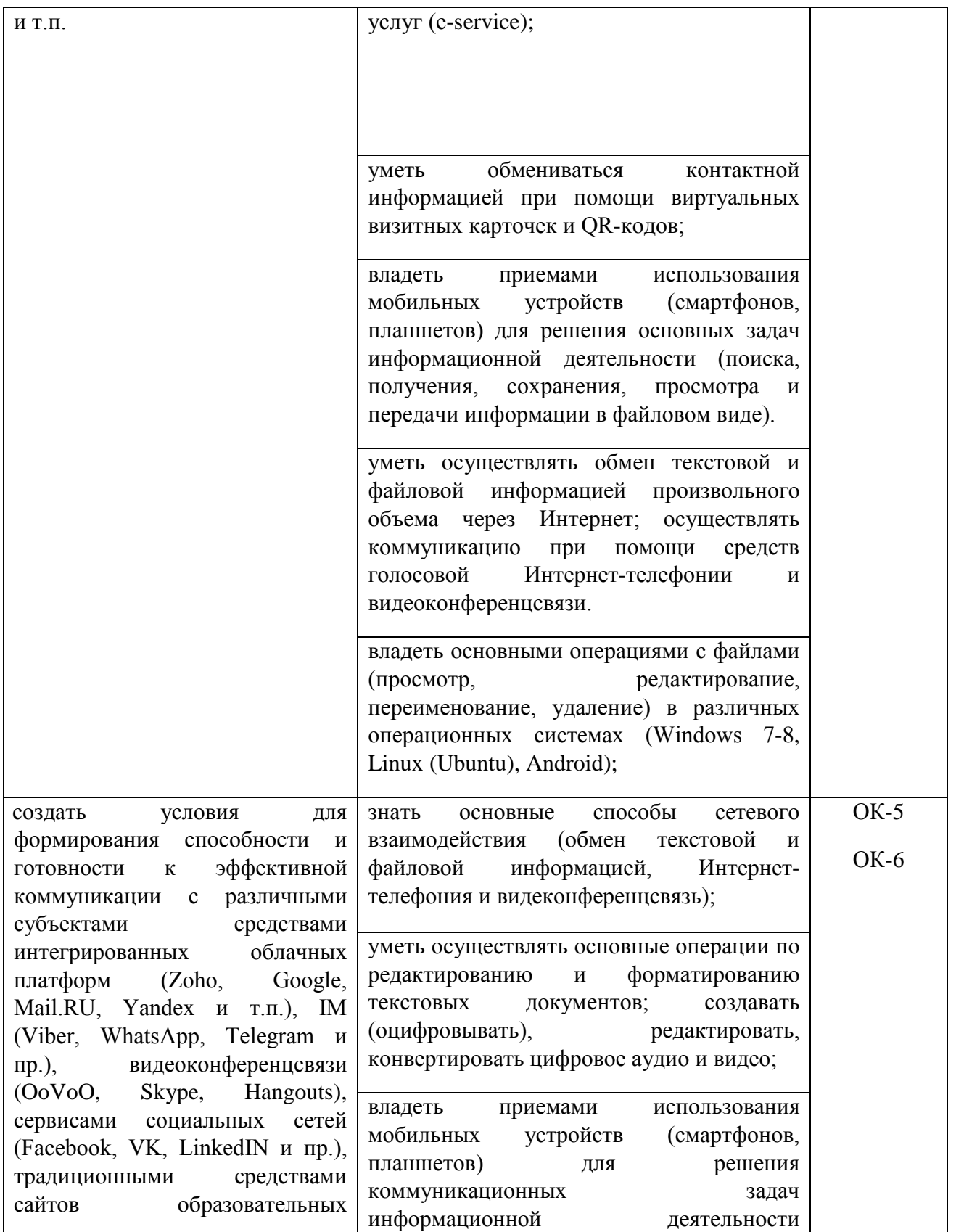

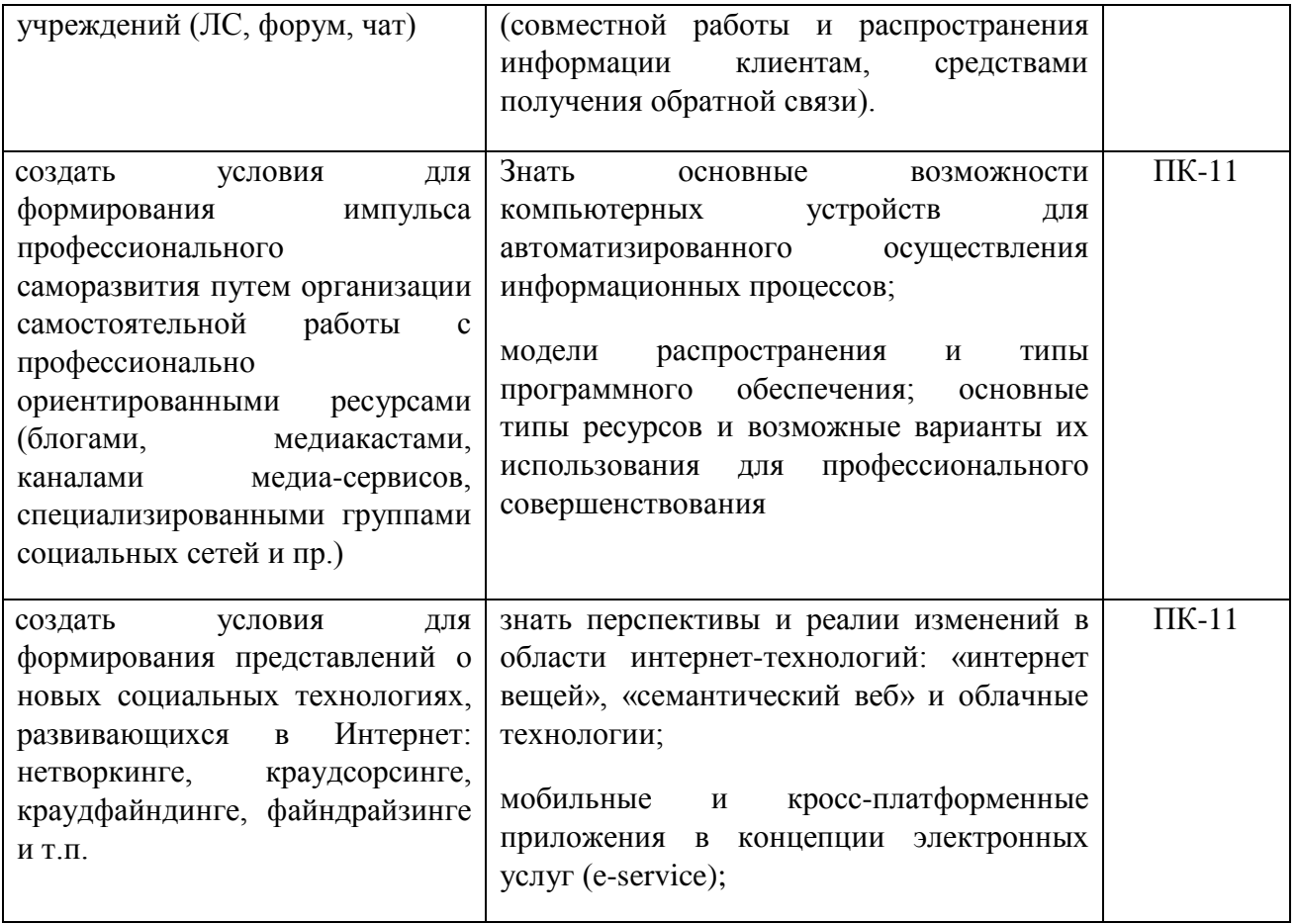

### **Описание компетенций в соответствии с кодами:**

ОК-5 - способность работать в команде, толерантно воспринимать социальные, культурные и личностные различия;

ОК-6 - способность к самоорганизации и самообразованию;

ПК-11 - готовность использовать систематизированные теоретические и практические знания для постановки и решения исследовательских задач в области образования.

#### **1.6. Контроль результатов освоения дисциплины**

Оценочные средства результатов освоения дисциплины, критерии оценки выполнения заданий представлены в разделе «Фонды оценочных средств для проведения промежуточной аттестации».

### **1.7. Перечень образовательных технологий, используемых при освоении дисциплины**

Преподавание дисциплины осуществляется на русском языке. В процессе обучения применяются следующие образовательные технологии:

1. *Ubiquitous learning (u-learning)* – обучение с помощью информационнокоммуникационных технологий посредством электронной учебного курса, реализованного на платформе «Электронный университет» (LMS Moodle). Данный курс включает доступные повсеместно обучающимся через Интернет c любых устройств материалы лекций, практических заданий, средств организации самостоятельной работы, видео, мультикастов, тестов с автоматической проверкой результатов, интерактивных обучающих средств в виде тренажеров, аудио-опросов, ссылок на дополнительные материалы и информационные ресурсы в виде справочной литературы в цифровой форме. Данный курс обеспечен и средствами виртуальной коммуникации и сетевого взаимодействия с преподавателем.

2. *Проблемное обучение.* Создание в процессе организации учебнопознавательной деятельности проблемных ситуаций, разрешение которых предполагает активную самостоятельную работу обучающихся по их разрешению, в результате чего происходит творческое овладение знаниями, умениями, навыками, развиваются мыслительные способности.

*3. Технологии формирования критического мышления.* Суть данной технологии основывается на проектировании образовательных условий, в которых будущим учителям информатики приходится работать с различными источниками информации, творчески переосмысливать прочитанное и осуществлять критическое оценивание. Технология развития критического мышления, реализуемая с целью формирования у обучающихся умения мыслить качественно и непредвзято, осуществляется в рамках трех стадий:

1) стадия вызова, в ходе которой выполняется актуализация знаний и мотивация на выполнение информационного поиска;

2) стадия осмысления, в течение которой предусматривается непосредственная работу с информационными ресурсами (коллективно, в группах или индивидуально) с последующим установлением связей и поиском несоответствий;

3) стадия рефлексии, во время которой происходит закрепление предметных образовательных результатов и метапредметных умений.

Технология критического мышления основана на применении следующих педагогических методов и приемов: мозгового штурма, собирания «Корзины идей», составления эссе, интеллектуальных разминок, реализации ролевых проектов, содержательного группового изучения интерактивных видео, материалов сайтов с остановками, построению причинно-следственных связей и логических цепочек.

### 2. ОРГАНИЗАЦИОННО-МЕТОДИЧЕСКИЕ ДОКУМЕНТЫ

#### 2.1. ТЕХНОЛОГИЧЕСКАЯ КАРТА ОБУЧЕНИЯ ДИСЦИПЛИНЕ

### **Профильное исследование в области информатики**

Направление 44.03.05 Педагогическое образование (с двумя профилями подготовки) Направленность (профиль) образовательной программы: Математика и информатика Квалификация (степень): Бакалавр по **очной** форме обучения (общая трудоемкость 13 з.е.)

<span id="page-14-0"></span>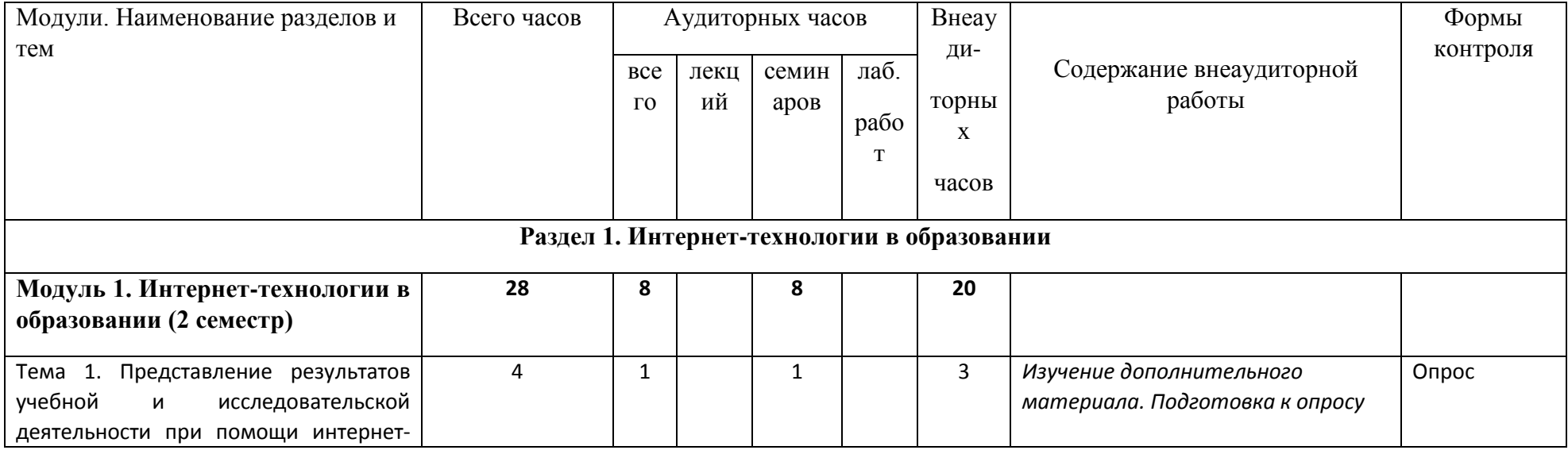

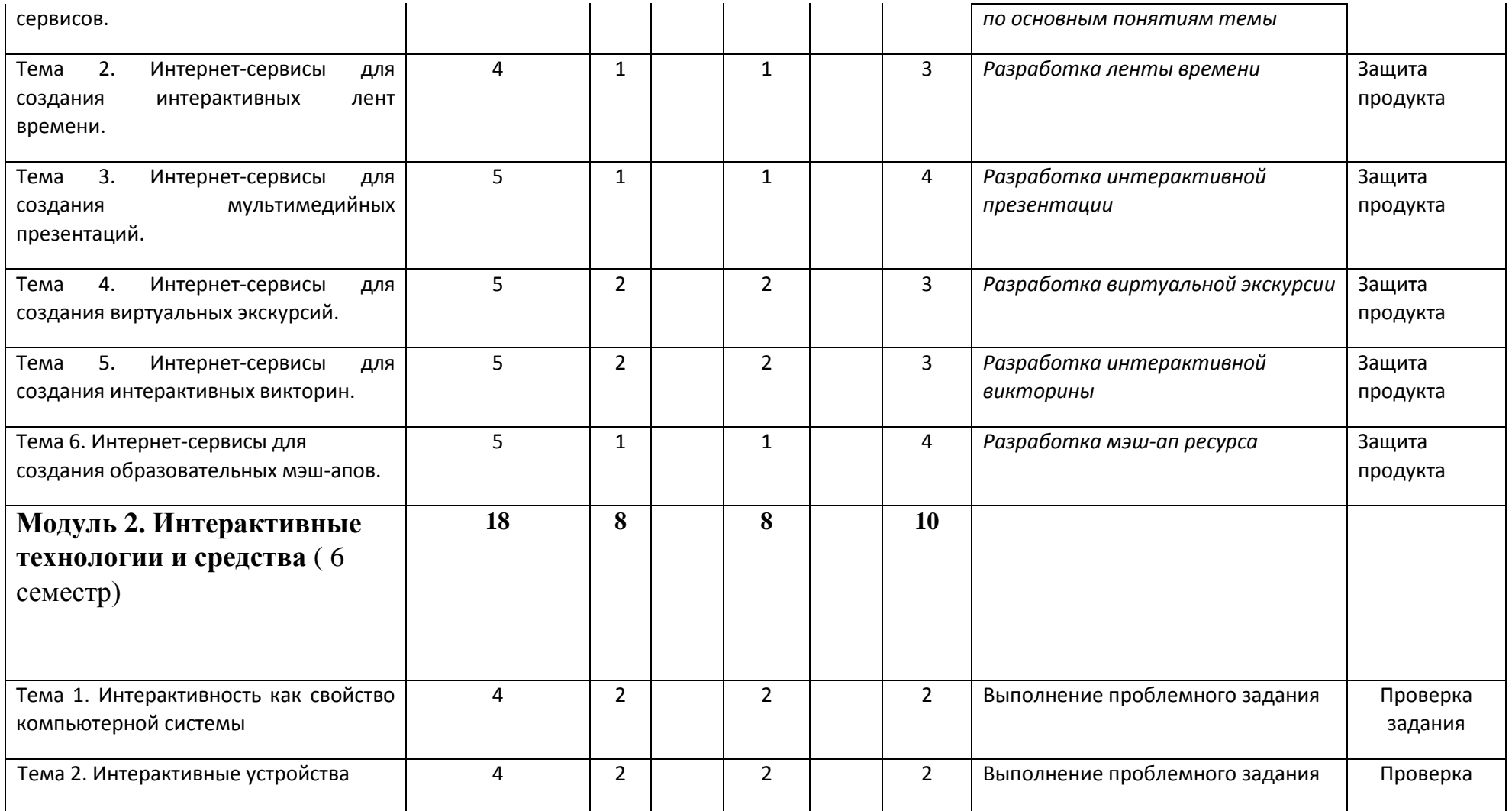

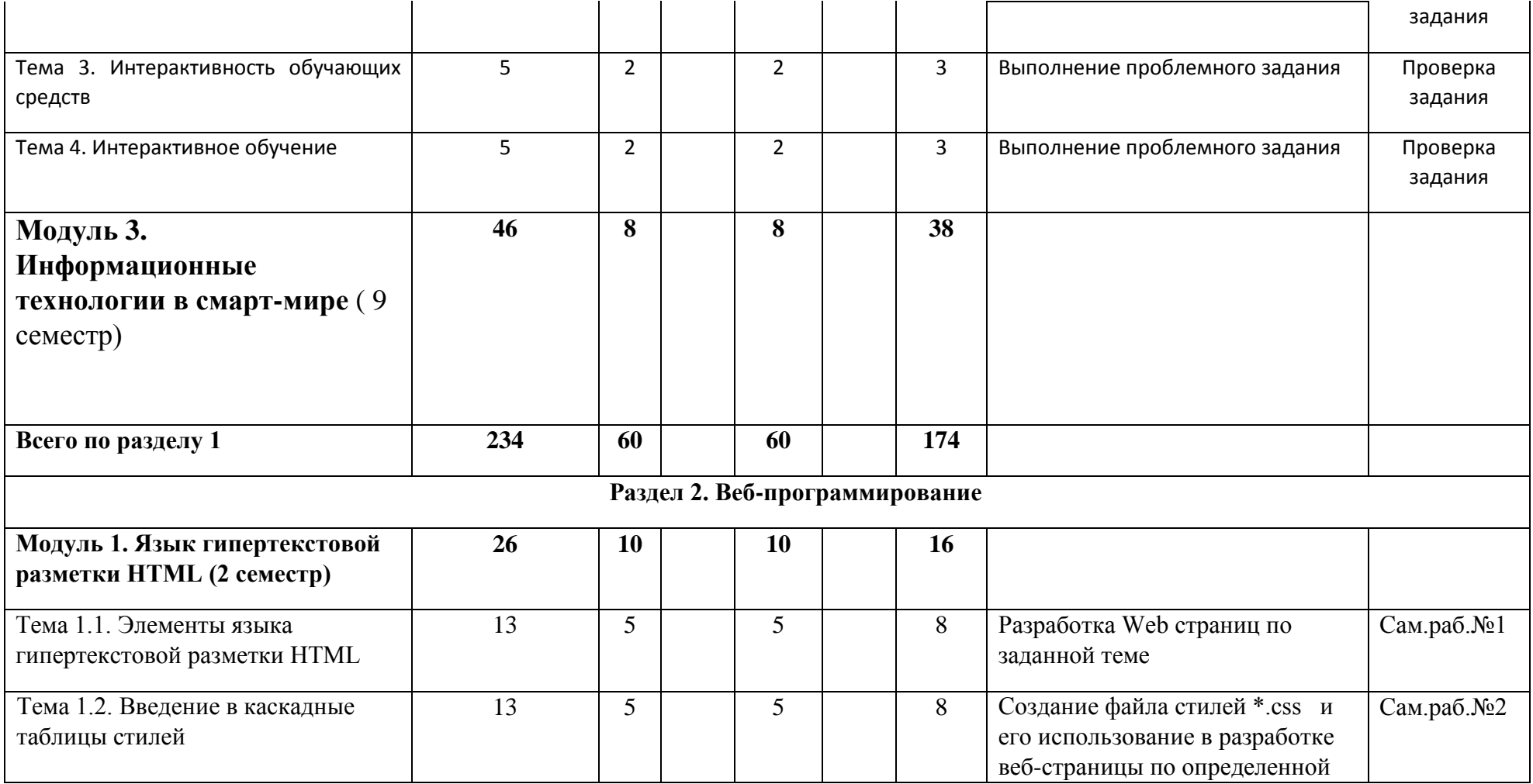

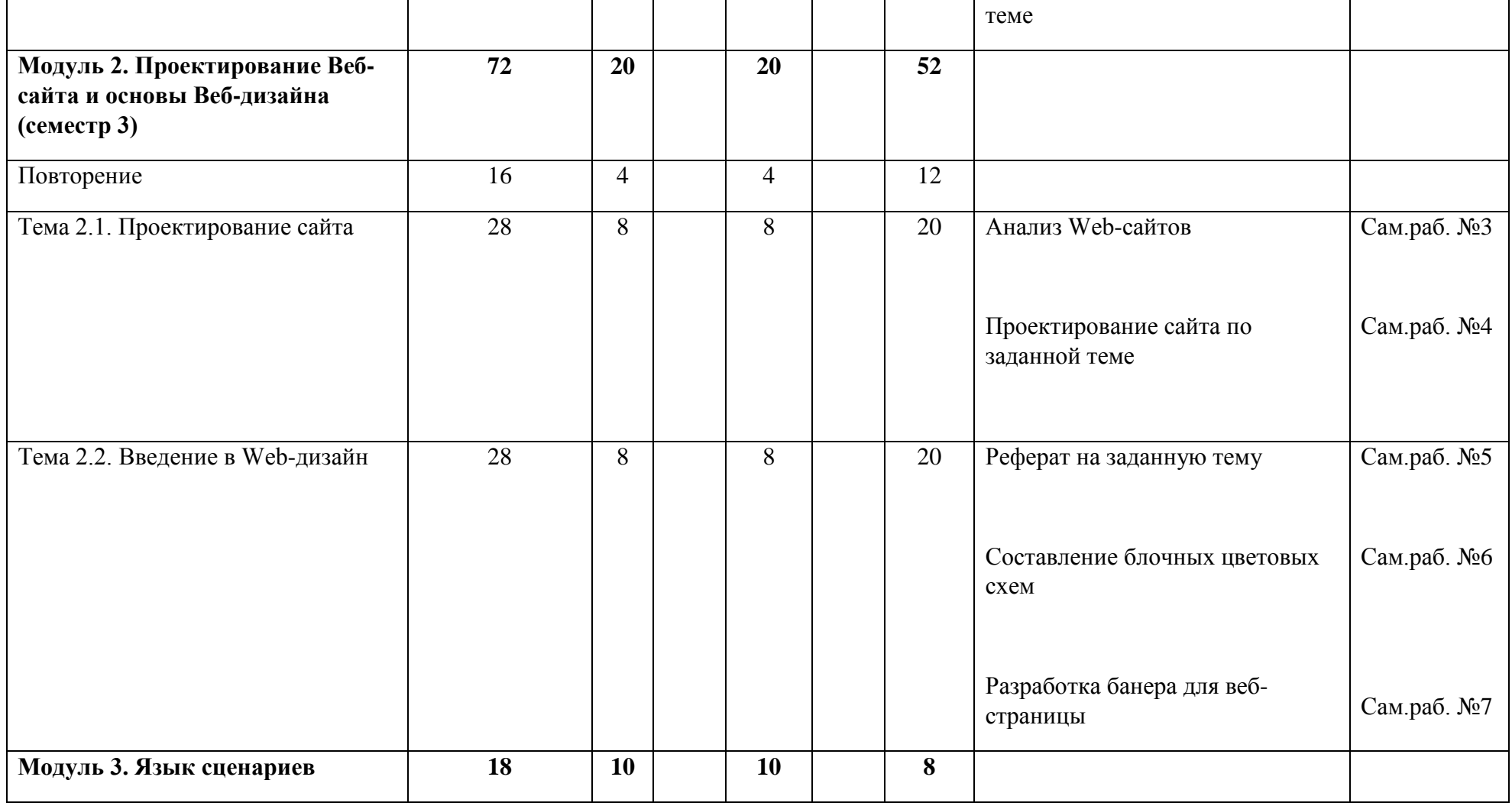

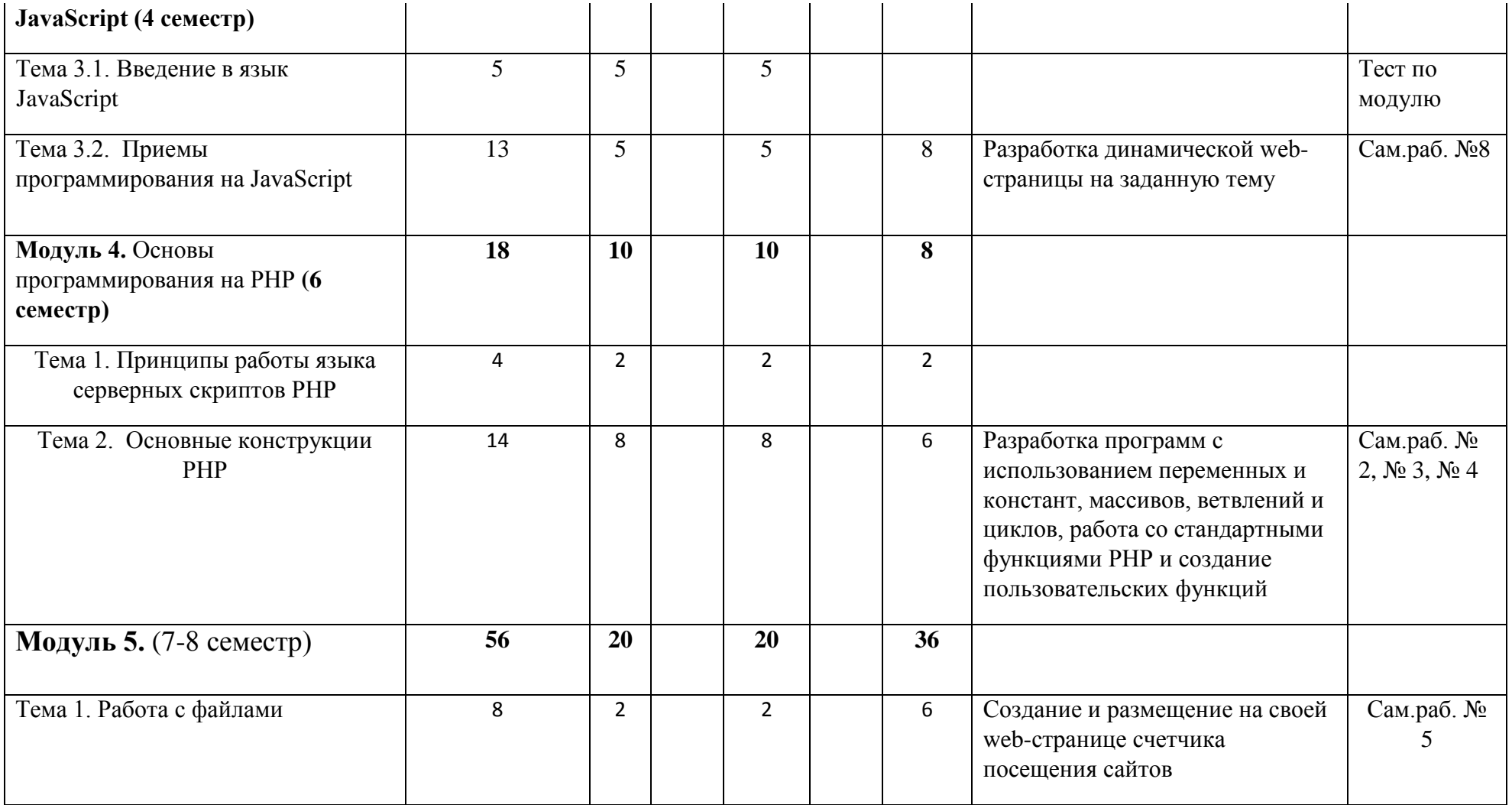

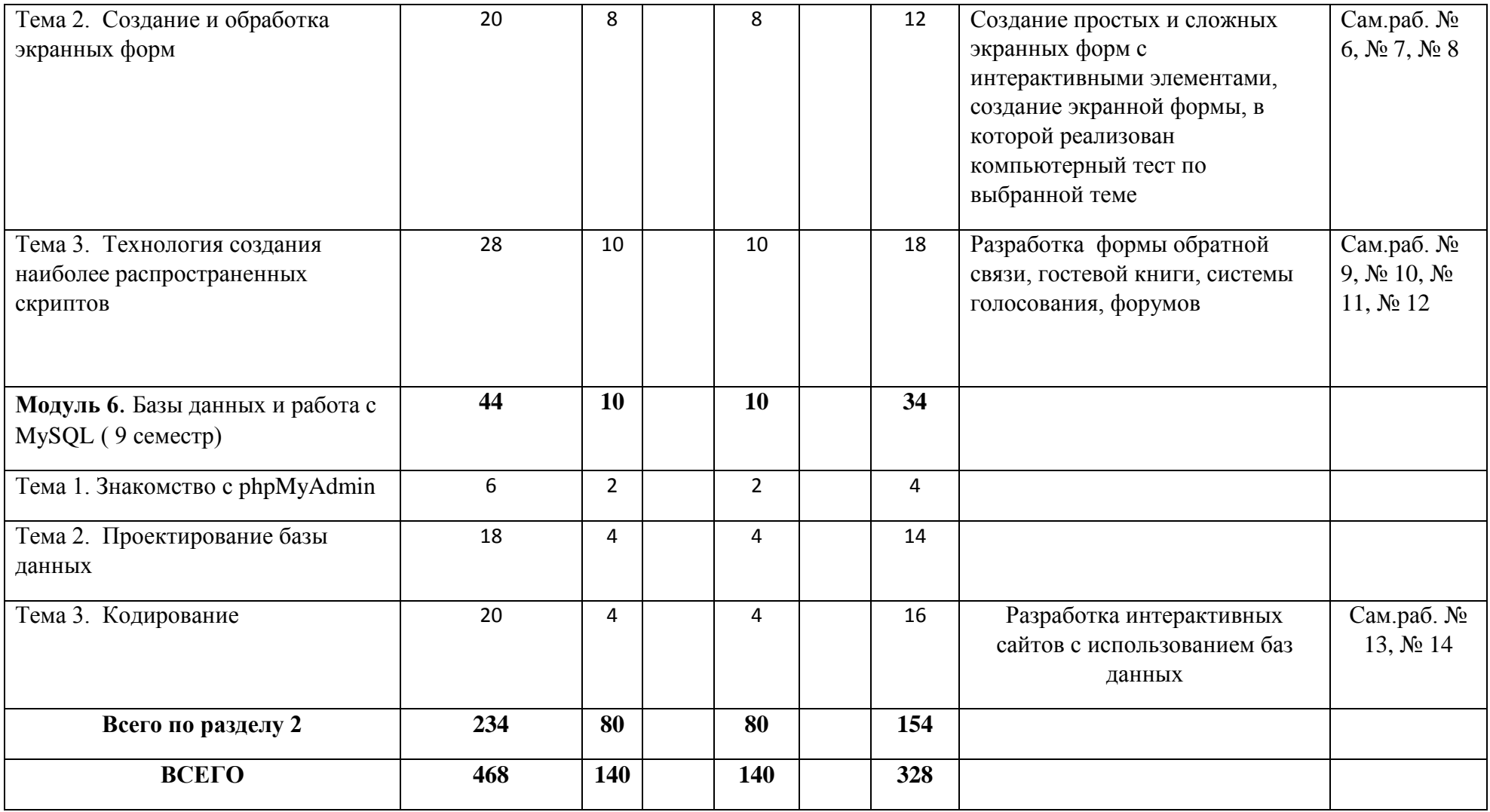

## **Раздел 1. Интернет-технологии в образовании**

## <span id="page-21-0"></span>**Модуль 1. Интернет-технологии в образовании** (2-4 семестр)

*Тема 1. Представление результатов учебной и исследовательской деятельности при помощи интернет-сервисов*. Понятие интернет-сервиса и модели взаимодействия с ним. Свободные интернет-сервисы для учебной и исследовательской деятельности.

*Тема 2. Интернет-сервисы для создания интерактивных лент времени*. Представление результатов проекта «Этапы развития интернет-технологий» при помощи сервисов Deputy и Timerime.

*Тема 3. Интернет-сервисы для создания мультимедийных презентаций*. Представление результатов проекта «Установка и настройка операционной системы с флеш-карты (на примере ОС Linux)» при помощи сервиса Zoho.Show.

*Тема 4. Интернет-сервисы для создания виртуальных экскурсий*. Представление результатов проекта «Выдающие изобретения в области информационных технологий» при помощи сервиса Mapwing.

*Тема 5. Интернет-сервисы для создания интерактивных викторин*. Представление результатов проекта в виде интерактивной викторины «Занимательные факты из информатики – Первый, первая, первое» при помощи сервиса PearDesk.

*Тема 6. Интернет-сервисы для создания образовательных мэш-апов*. Представление результатов проекта «Отгадай-ка: кроссворды, ребусы и анаграммы» при помощи сервисов Realtimeboard или DreamsBoard.

# **Модуль 2. Интерактивные технологии и средства** ( 6-7 семестр)

*Тема 1. Интерактивность как свойство компьютерной системы.*  Ретроспектива интерактивных технологий и средств. Вклад Д. Энгельбарта. Интерактивные графические интерфейсы. Перспективы развития интерактивных систем: голосовой, голографический и кинестетический интерфейсы. Сенсорная интерактивность систем: емкостные, резистивные и инфракрасные реализации.

*Тема 2. Интерактивные устройства.* Интерактивные доски и панели как класс устройств, используемых в социальной сфере. Роботы и роботизированные механизмы. Интерактивность в бытовой и

потребительской сфере. Средства дополненной и виртуальной реальности. Интерактивные устройства и смарт-технологии. Симуляторы и интерактивные тренажеры при подготовке технических и инженерных кадров.

*Тема 3. Интерактивность обучающих средств.* Признаки и уровни интерактивности. Интерактивность ЦОР. Интерактивные лекции, дидактические игры, упражнения. Инструменты для проектирования и реализации интерактивных обучающих средств. Дизайн интерактивного цифрового контента образовательного назначения.

*Тема 4. Интерактивное обучение*. Интерактивные методы обучения. Основные способы организации интерактивного взаимодействия на уроках. Использование интернет-технологий для обеспечения интерактивных методов обучения. Интерактивность в образовательной деятельности как комплекс и система.

### **Модуль 3. Информационные технологии в смарт-мире** ( 8-9 семестр)

*Тема 1. Человек в цифровом мире.* Социальные медиа и цифровое поколение. Основные методы и средства ИКТ для обработки и представления данных. Аспекты информационной деятельности: контент (графика). Новые угрозы кибербезопасности и новые вызовы для педагогов и психологов. Виктимное и аддитивное поведение в цифровом мире. Профилактика инцидентов, связанных с информационной безопасностью личности. Информационные войны и цифровая гигиена.

*Тема 2. Цифровой контент.* Понятие цифрового аудио, видео и мультимедиа. Способы и средства для аудио- и видеофиксации. Современные устройства для записи и оцифровки аудио и видео. Принципы и основные возможности средств ИКТ для редактирования аудиозаписей и видеороликов. Форматы файлов, контейнеры и кодеки. Сжатие аудио и видео. Интернет-сервисы для обработки аудио и видео. Интерактивность контента.

*Тема 3. Цифровые медиа и динамические ресурсы.* Основные принципы цифрового и педагогического дизайна. Медиаграмотность и медиакомпетентность современного педагога. Профессиональная этика в социальных медиа и реноме учителя в телекоммуникационном пространстве. Принципы и средства для веб-верстки и программирования. Дизайн цифрового контента образовательного назначения.

*Тема 4. Методы и средства решения типовых задач в цифровом обществе*. Геолокация и системы глобального позиционирования. Геоинформационные системы. Электронные платежи, платежные системы и интернет- и мобильный банкинг. Государственные электронные услуги. Системы поиска и бронирования билетов на транспорт. Способы организации домашней сети, сетевые технологии и устройства. Беспроводной и мобильный интернет. Использование смартфонов и планшетов в качестве мобильных точек доступа. Аспекты информационной деятельности: потребление (бытовые услуги).

### **Раздел 2. Веб-программирование**

### **Модуль 1. Язык гипертекстовой разметки HTML** (2 семестр)

*Тема 1. Элементы языка гипертекстовой разметки HTML*. Роль языка гипертекстовой разметки HTML в построении сайтов глобальной компьютерной сети Интернет. Типовая структура HTML-документа и содержание его заголовка. Формат и назначение элементов разметки заголовка. Элементы разметки тела HTML-документа. Принципы применения графических образов при HTML-разметке. Принципы применения таблиц в HTML-разметке. HTML-формы. [Фреймы](http://www.intuit.ru/department/internet/htmlintro/7/)

*Тема 2. Введение в каскадные таблицы стилей.* Основные понятия CSS, их назначение, определение и использование при форматировании HTMLдокумента. Блочные и строковые элементы: описание, форматирование и свойства. Управление отображением цветами текста и фоном, на котором отображается текст. Использование гарнитур шрифтов. Свойства текстовых фрагментов. Управление формой и отображением списков. Размещение блочных элементов HTML-разметки в рабочей области браузера с точностью до пикселя: размеры блока, абсолютные и относительные координаты.

### **Модуль 2. Проектирование Веб-сайта и основы Веб-дизайна** ( 3 семестр)

*Тема 1. Проектирование сайта.* Поэтапное создание макета сайта. Инструменты для создания прототипов сайта. Тестирование Web-сайта перед переходом в рабочий режим.

*Тема 2. Введение в Веб-дизайн.* [Цвет, оттенки, и тени](http://www.intuit.ru/department/internet/operawebst/8/%23sect2). [Теплые и холодные](http://www.intuit.ru/department/internet/operawebst/8/2.html%23sect5)  [цвета.](http://www.intuit.ru/department/internet/operawebst/8/2.html%23sect5) Работа в растровом и векторном редакторе. [Создание каркаса сайта](http://www.intuit.ru/department/internet/operawebst/9/). [Разработка сайта](http://www.intuit.ru/department/internet/operawebst/9/2.html%23sect4). [Логотип,](http://www.intuit.ru/department/internet/operawebst/9/2.html%23sect5) его влияние на дизайн сайта. [Компоновка](http://www.intuit.ru/department/internet/operawebst/9/3.html%23sect6) сайта, ее особенности. [Цветовые схемы и макеты дизайна](http://www.intuit.ru/department/internet/operawebst/10/).

## **Модуль 3. Язык сценариев JavaScript** ( 4 семестр)

*Тема 1. Введение в язык JavaScript.* Назначение языка JavaScript. Основные идеи JavaScript. Структура JavaScript программы. События в динамическом HTML. Связывание кода с событиями. Создание сценария. Внедрение сценария в HTML. JavaScript как основной язык сценариев для Web. Сферы использования JavaScript. Типовые примеры использования JavaScriptсценариев. Синтаксис JavaScript. Переменные. Операции. Управляющие структуры и организация циклов.

*Тема 2. Приемы программирования на JavaScript.* Функции. Объектная модель JavaScript. Обработка событий. Объектная модель броузера и документа (DOM). Иерархия объектов броузера. Объект window. Свойства, методы и события объекта window. Объект document. Свойства, методы и события объекта document. Обьект screen. Свойства, методы и события объекта screen.

# **Модуль 4. Основы программирования на РНР. ( 6 семестр)**

*Тема 1. Принципы работы языка серверных скриптов РНР.* РНР: препроцессор гипертекста. Среды разработки РНР-программ, средства их отладки (виртуальные серверы)

*Тема 2. Основные конструкции языка РНР*. Стандартные функции РНР. Создание пользовательских функций. Переменные и константы. Переменные окружения. Особенности работы с массивами. Реализация основных алгоритмических конструкций (ветвление и циклы в РНР).

### **Модуль 5. Создание интерактивных элементов сайта на РНР(7-8 семестр)**

*Тема 1. Работа с файлами*. Режимы работы с файлами в РНР. Функции для работы с файлами. Создание счетчика посещения сайта, подключение счетчика к своей Web-странице.

*Тема 2. Создание и обработка экранных форм.* Назначение формы. Создание формы. Основные элементы формы: поле ввода, кнопка, поле ввода пароля, переключатель (Radio botton), флаг (CheckBox), список, поле многострочного ввода текста (TextArea), скрытое поле. Методы отправки данных формы: метод GET, метод POST.

*Тема 3. Технология создания наиболее распространенных скриптов*. Механизмы общения посетителей сайта с его администратором, предоставление возможности посетителям сайта оставить на сайте свое мнение, создать

<span id="page-25-0"></span>комментарий, автоматизация механизма модерации сайта . Технологии разработки формы обратной связи, гостевой книги, форума, системы голосования на сайте. Создание панели администратора сайта. Использование сессий. Загрузка файлов на сайт.

**Модуль 6**. Базы данных и работа с MySQL ( 9 семестр)

*Тема 1. Знакомство с phpMyAdmin.* phpMyAdmin как наиболее удобный инструмент работы с MySQL. Работа с phpMyAdmin на примере реализации форума с его помощью.

*Тема 2. Проектирование базы данных.* Основные понятия баз данных. Планирование структуры базы данных. Создание таблиц. Разработка плана кодирования. Создание SQL-запросов

*Тема 3. Кодирование*. Подключение к базе. Модуль авторизации. Модуль действий. Модуль вывода информации

### **2.3.МЕТОДИЧЕСКИЕ РЕКОМЕНДАЦИИ ПО ОСВОЕНИЮ ДИСЦИПЛИНЫ ДЛЯ ОБУЧАЮЩИХСЯ ОБРАЗОВАТЕЛЬНОЙ ПРОГРАММЫ**

Методические рекомендации содержат:

- 1. Рекомендации по организации работы студента на практических занятиях
- 2. Рекомендации по организации самостоятельной работы студента
- 3. Рекомендации по работе в модульно-рейтинговой системе.

### **Методические рекомендации по организации работы студента на практических занятиях**

Практические занятия (семинары) направлены на изучение нового материала и закрепление полученных студентами теоретические знаний. Перед практическим занятием студенту необходимо восстановить в памяти или изучить теоретический материал по теме практического занятия. Для этого следует обратиться к соответствующим пунктам электронного курса или конспекту теоретического материала или преподаватель сам может объяснять новый материал. После чего преподаватель задает несколько вопросов на понимание нового материала и студентам предлагается выполнить соответствующие задания и задачи. Что касается типов задач, решаемых на практических занятиях, то это различные задачи на усвоение студентами теоретического материала.

Каждому студенту необходимо основательно закреплять полученные знания и вырабатывать навыки самостоятельной работы. С этой целью в течение семестра студент должен выполнить самостоятельные работы.

### **Методические рекомендации по организации самостоятельной работы студента**

Для эффективного достижения целей обучения по дисциплине «Профильное исследование в области информатики» процесс изучения материала курса предполагает достаточно интенсивную работу не только на семинарах, но дома в ходе самостоятельной работы. Внеаудиторная самостоятельная работа включает выполнение **заданий** по каждому разделу курса, которые представлены в разделе «**Фонд оценочных средств** (**Контрольноизмерительные материалы)**»

### **Методические рекомендации по подготовке реферата**

Данные методические рекомендации направлены на помощь студентам в написании реферата, что способствует более углубленному изучению отдельных разделов дисциплины.

Реферат выполняется на стандартной бумаге формата А4 (210/297). Поля: левое – 30 мм, правое – 10 мм, верхнее 20 мм и нижнее – 25 мм;

интервал полуторный; шрифт в текстовом редакторе Microsoft Word - Times New Roman Cyr; размер шрифта – 14 (не менее 12), выравнивание по ширине.

Стандартный титульный лист студент получает на кафедре.

Содержание начинается со второй страницы, далее должна идти сквозная нумерация. Номер страницы ставится в центре нижней части страницы. Общий объем реферата должен составлять 20-25 страниц (без приложений).

Во введении обосновывается актуальность темы, ее практическая значимость. Содержание должно быть представлено в развернутом виде, из нескольких глав, состоящих из ряда параграфов. Против названий глав и параграфов проставляются номера страниц по тексту. Главы и параграфы нумеруются арабскими цифрами. Допускается не более двух уровней нумерации.

Заголовки, в соответствии с оглавлением реферата, должны быть выделены в тексте жирным шрифтом (названия глав – заглавными буквами, названия параграфов – строчными буквами), выравнивание по центру. Точки в заголовках не ставятся.

Каждая глава должны начинаться с новой страницы. Текст параграфа не должен заканчиваться таблицей или рисунком.

Представленные в тексте таблицы желательно размещать на одном листе, без переносов. Таблицы должны иметь сквозную нумерацию. Номер таблицы проставляется вверху слева. Заголовок таблицы помещается с выравниванием по левому краю через тире после ее номера.

На каждую таблицу и рисунок необходимы ссылки в тексте "в соответствии с рисунком 5 (таблицей 3)", причем таблица или рисунок должны быть расположены после ссылки.

Все расчеты, выполняемые в реферате, излагаются в тексте с обоснованием, указанием размерности величин. Результаты расчетов представляются в табличной форме.

В заключении излагаются краткие выводы по результатам работы, характеризующие степень решения задач, поставленных во введении. Следует уточнить, в какой степени удалось реализовать цель реферирования, обозначить проблемы, которые не удалось решить в ходе написания реферата.

Приложения обозначают заглавными буквами русского алфавита. Каждое приложение имеет свое обозначение.

Подбор литературы осуществляется студентом самостоятельно. Перечень используемой литературы должен содержать минимум 15 наименований. Список литературы оформляется в алфавитном порядке в соответствии с требованиями ГОСТа: сначала указываются источники

законодательной базы (федеральные, региональные, местные нормативные правовые акты), затем – научные публикации (книги, статьи, авторефераты диссертаций, диссертации). По каждому источнику, в том числе по научным статьям, указывается фамилия и инициалы автора, название, место издания, название издательства, год издания.

При использовании страниц Internet их перечень дается в конце списка литературы.

#### **Рекомендации по работе в модульно-рейтинговой системе**

Результаты учебной деятельности студентов оцениваются рейтинговыми баллами. В каждом модуле определяется минимальное и максимальное количество баллов.

Виды деятельности, учитываемые в рейтинге и их оценка в баллах представлена в **Технологической карте дисциплины**.

Дополнительный модуль - необязательный. Количество баллов по дополнительному модулю не включается в общую максимальную сумму баллов, распределяемых по модулям. Работа над проектом – возможность поднять свой рейтинг.

Преподаватель имеет право по своему усмотрению добавлять студенту определенное количество баллов (но не более 5 % от общего количества), в каждом дисциплинарном модуле:

- 1. за активность на занятиях;
- 2. за выступление с докладом на научной конференции;
- 3. за научную публикацию;
- 4. за иные учебные или научные достижения.

### **Подготовка к зачету и порядок проведения**

Итоговой формой контроля знаний студентов во **втором**, **третьем, четвертом и девятом** семестрах по дисциплине "Профильное исследование в области информатики" является **зачет**, который выставляется по результатам собеседования по вопросам к зачету по разделу 1 и выполнения практических и самостоятельных работ раздела 2 в течение семестра.

В **шестом** и **восьмом** семестрах итоговая форма контроля знаний студентов - курсовая работа. Темы курсовых работ утверждаются на кафедре и оформляются студентами в соответствии с требованиями к курсовым работам в КГПУ им. В.п. Астафьева

# <span id="page-29-0"></span>3. КОМПОНЕНТЫ МОНИТОРИНГА УЧЕБНЫХ ДОСТИЖЕНИЙ СТУДЕНТОВ

# 3.1. ТЕХНОЛОГИЧЕСКАЯ КАРТА РЕЙТИНГА ДИСЦИПЛИНЫ

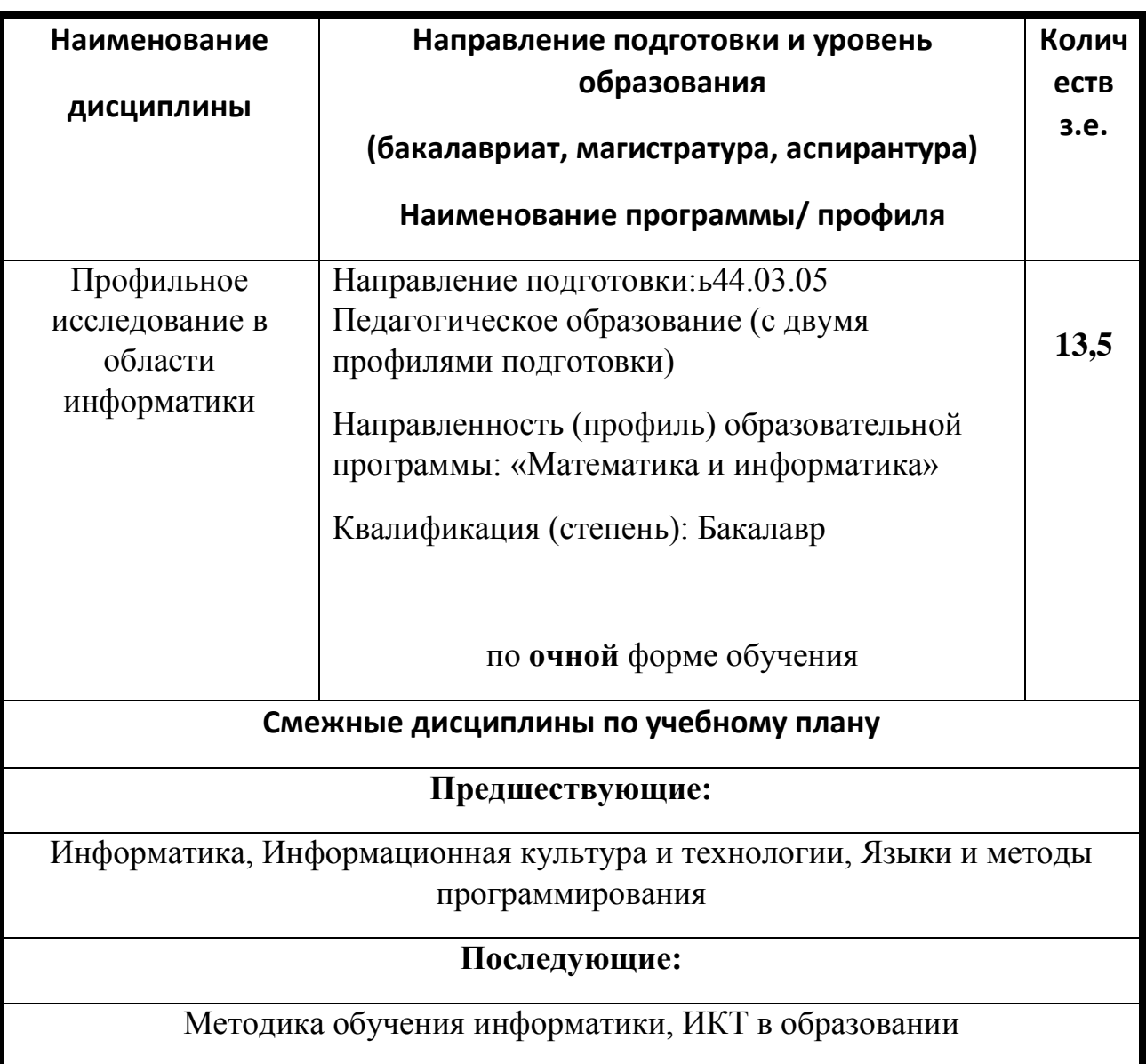

# **Профильное исследование в области информатики**

### **Раздел 1. Модуль 1. Интернет-технологии в образовании (2 семестр)**

# **Раздел 2. Модуль 1. Язык гипертекстовой разметки HTML (семестр 2)**

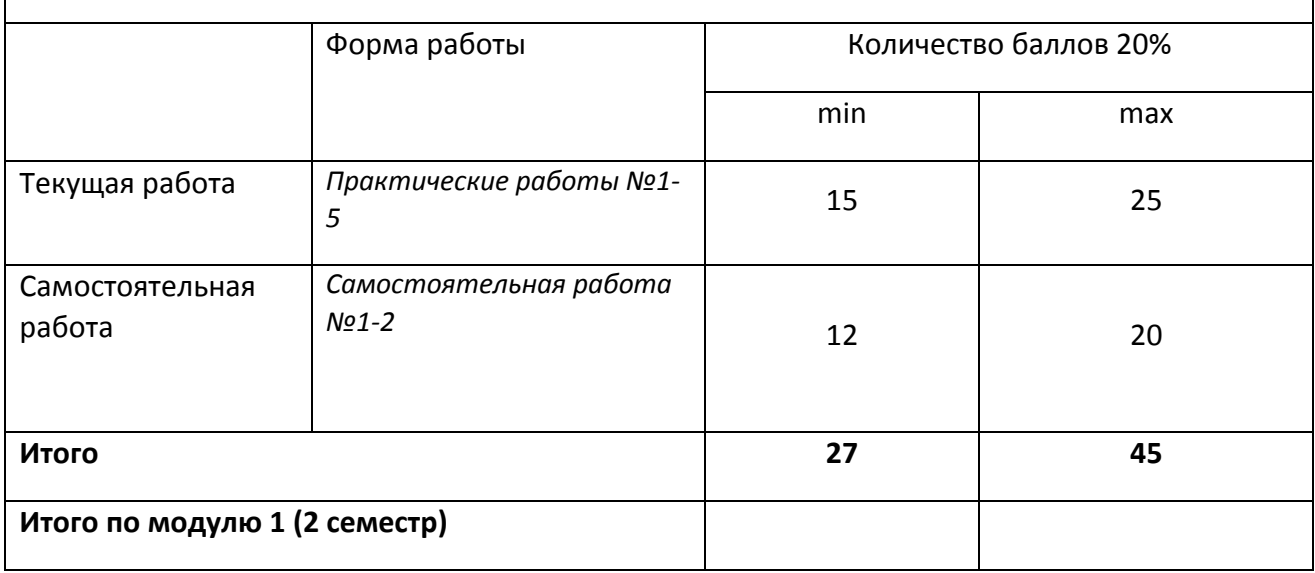

# **Соответствие рейтинговых баллов и академической оценки**

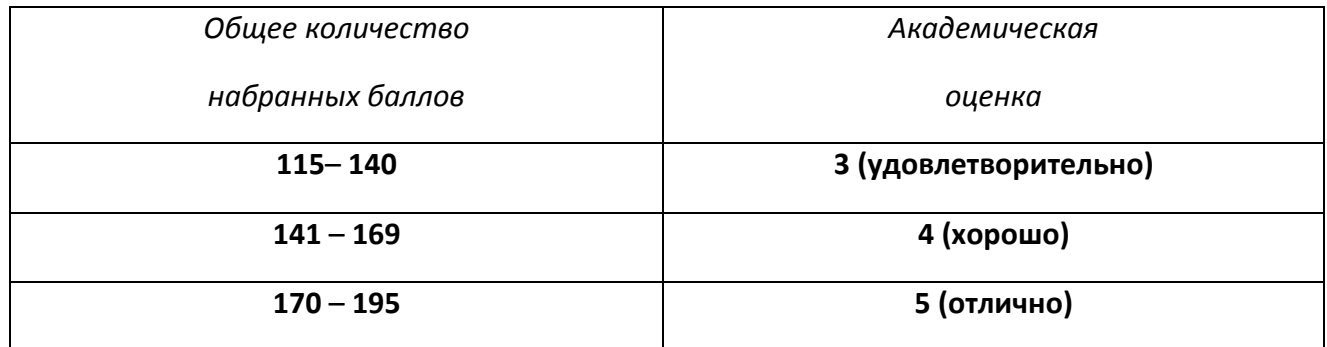

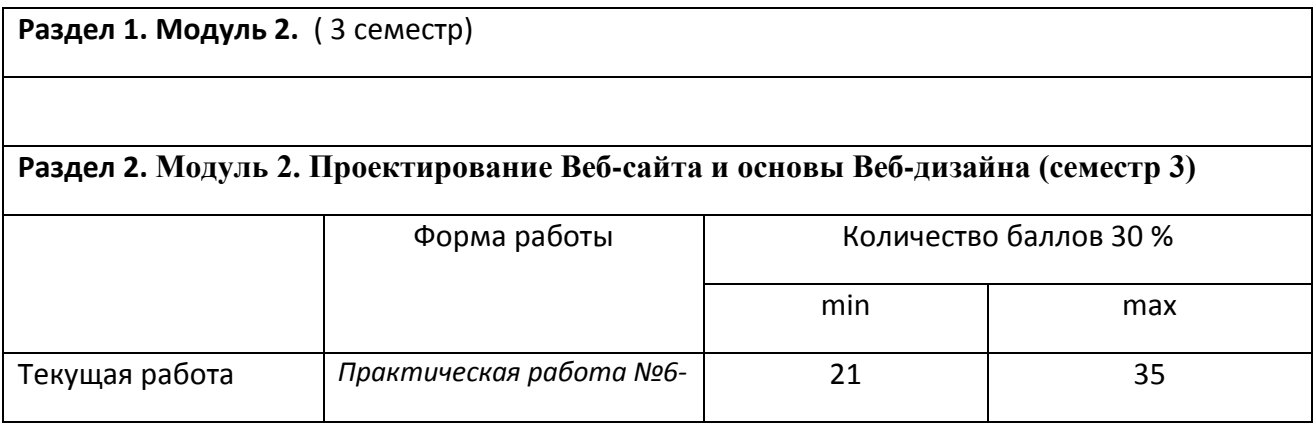

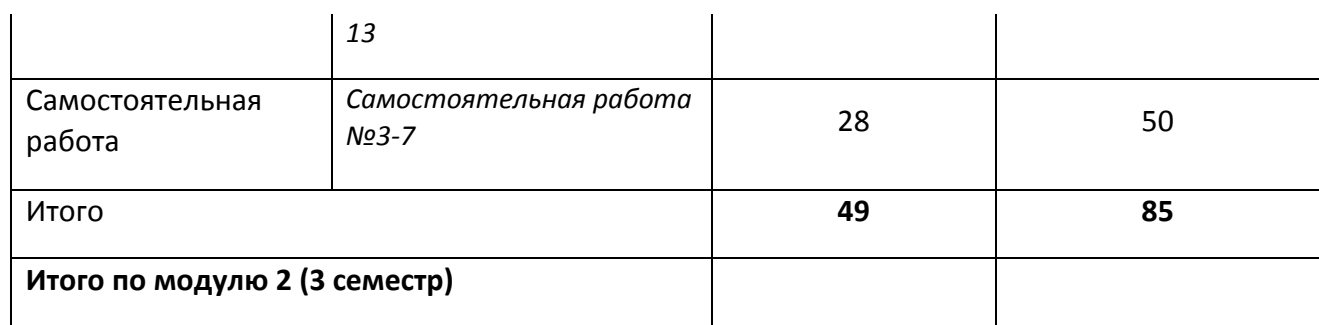

# **Соответствие рейтинговых баллов и академической оценки**

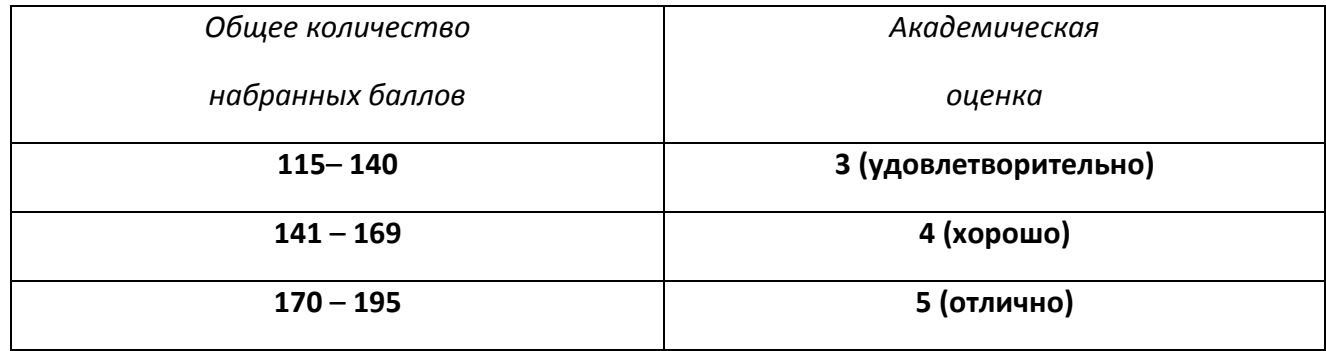

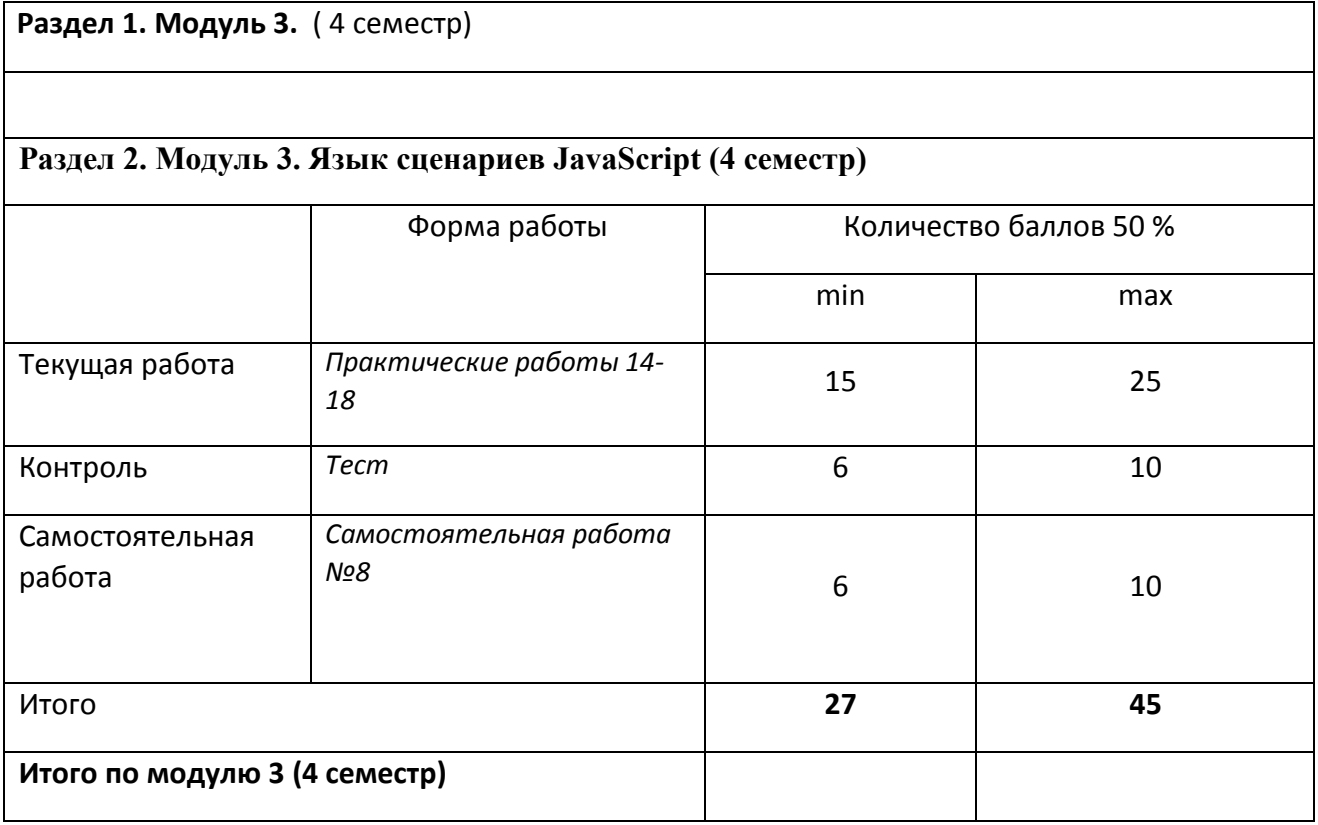

# **Соответствие рейтинговых баллов и академической оценки**

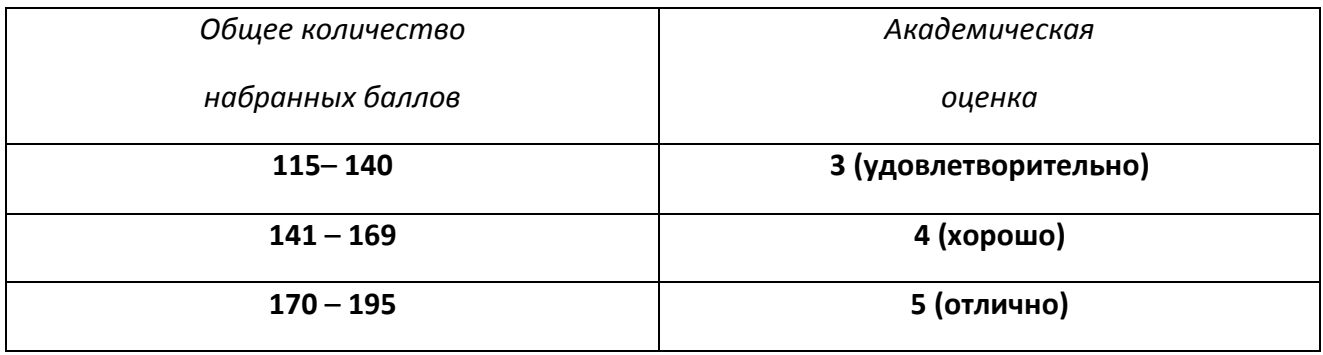

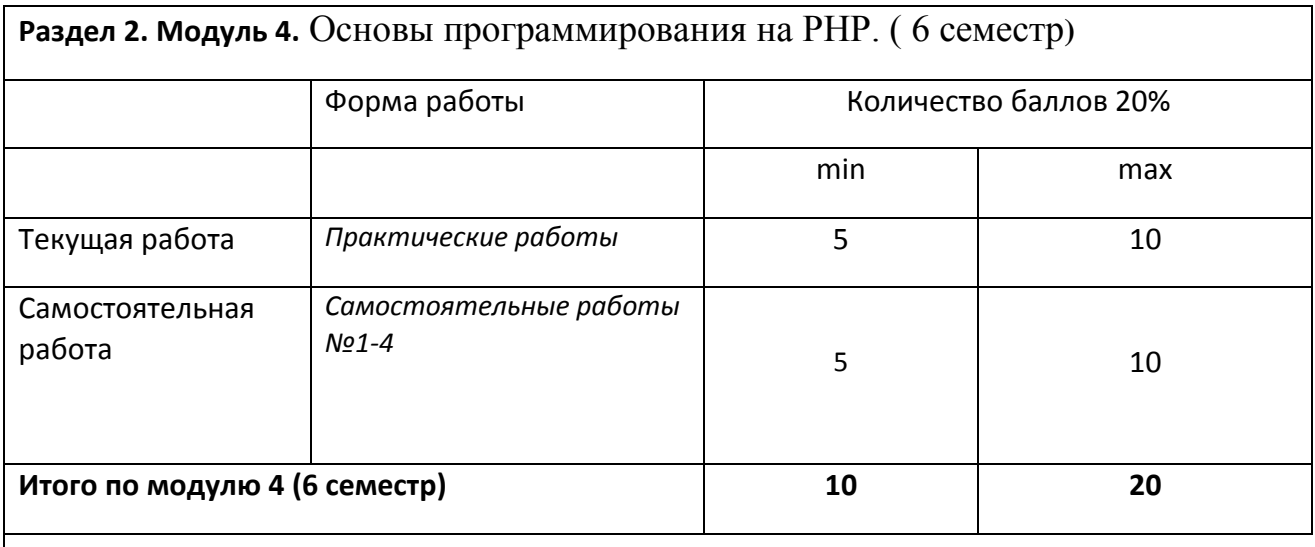

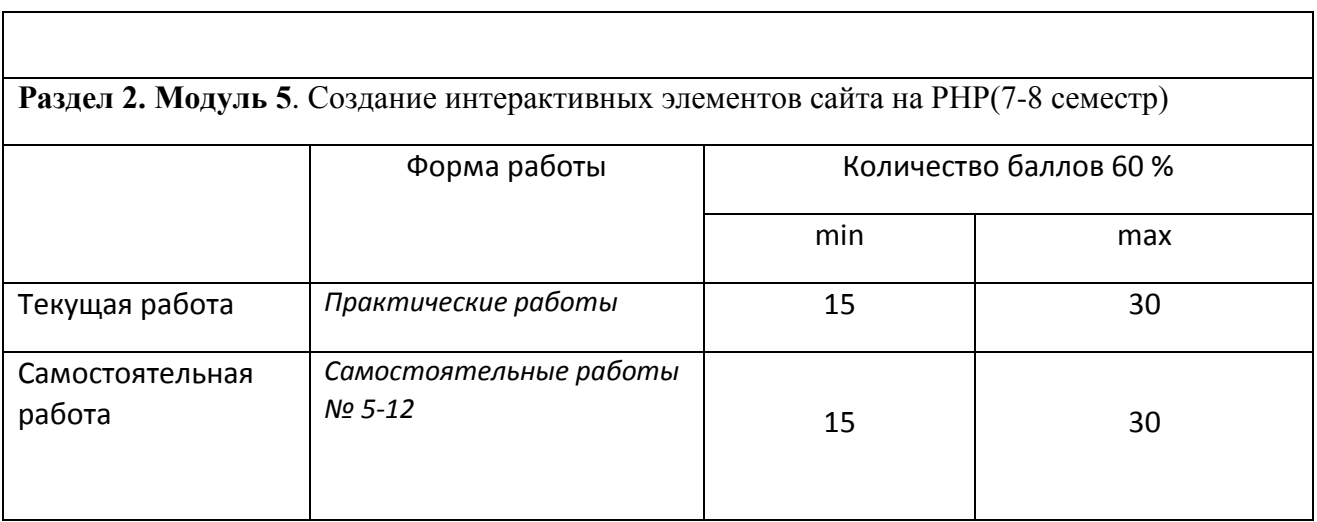

<span id="page-33-0"></span>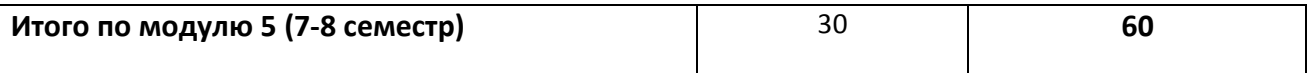

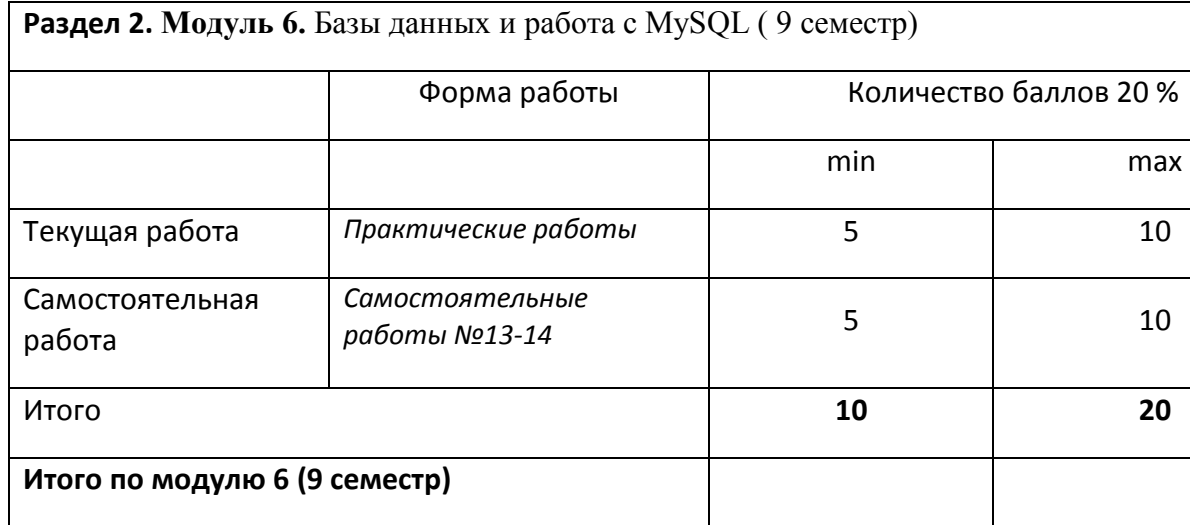

#### 3.2. ФОНД ОЦЕНОЧНЫХ СРЕДСТВ (КОНТРОЛЬНО-ИЗМЕРИТЕЛЬНЫЕ МАТЕРИАЛЫ)

#### **МИНИСТЕРСТВО НАУКИ И ВЫСШЕГО ОБРАЗОВАНИЯ РФ**

федеральное государственное бюджетное образовательное учреждение высшего образования

#### **«Красноярский государственный педагогический университет им. В.П. Астафьева»**

Институт математики, физики и информатики (наименование института/факультета) Кафедра-разработчик Информатики и информационных технологий в образовании (наименование кафедры)

УТВЕРЖДЕНО на заседании кафедры Протокол № 7 от «04» апреля 2018 г.

ОДОБРЕНО

на заседании научнометодического совета направления подготовки Протокол № 8 от «23» мая 2018 г.

### **ФОНД ОЦЕНОЧНЫХ СРЕДСТВ**

для проведения текущего контроля и промежуточной аттестации обучающихся

### **ПРОФИЛЬНОЕ ИССЛЕДОВАНИЕ В ОБЛАСТИ ИНФОРМАТИКИ**

НАПРАВЛЕНИЕ ПОДГОТОВКИ: 44.03.05 Педагогическое образование (с двумя профилями подготовки)

Направленность (профиль) образовательной программы:

«Математика и информатика»

Квалификация (степень): Бакалавр

(общая трудоемкость 13, 5 з.е.)

Составители: *к.п.н, доцентом кафедры ИИТвО Ломаско П.С.*

- *к.п.н, доцентом кафедры ИИТвО Симонова А.Л.*
- *к.п.н, доцентом кафедры ИИТвО Степанова Т.А.*
- *к.п.н, доцентом кафедры ИИТвО Яшина И.А.*
## **ЭКСПЕРТНОЕ ЗАКЛЮЧЕНИЕ НА ФОНД ОЦЕНОЧНЫХ СРЕДСТВ**

Представленный фонд оценочных средств для текущей и промежуточной аттестации соответствует требованиям ФГОС ВО и профессиональным стандартам Педагог (профессиональная деятельность в сфере дошкольного, начального общего, основного общего, среднего общего образования) (воспитатель, учитель), утвержденным приказом Минтруда России от 18.10.2013 N 544н.

Предлагаемые формы и средства аттестации адекватны целям и задачам реализации основной профессиональной образовательной программы по направлению подготовки 44.03.05 Педагогическое образование (с двумя профилями подготовки), направленность (профиль) образовательной программы: «Математика и информатика», квалификация (степень): бакалавр.

Оценочные средства и критерии оценивания представлены в полном объеме. Формы оценочных средств, включенных в представленный фонд, отвечают основным принципам формирования ФОС. установленных в Положении о формировании фонда оценочных средств для текущего контроля успеваемости, промежуточной и итоговой (государственной итоговой) аттестации обучающихся по образовательным программам высшего образования - программам бакалавриата, программам специалитета, программам магистратуры, программам подготовки научно-педагогических кадров в аспирантуре - в федеральном государственном бюджетном образовательном учреждении высшего образования «Красноярский государственный педагогический университет им. В.П. Астафьева», утвержденного приказом ректора № 297 (п) от 28.04.2018.

Разработанный и представленный для экспертизы фонд оценочных средств **рекомендуется к использованию в процессе подготовки по указанной программе.**

Эксперт

учитель информатики высшей категории, заместитель директора по учебно-воспитательной работе МБОУ «СОШ № 10 с углубленным изучением отдельных предметов имени академика Ю.А. Овчинникова» г. Красноярска

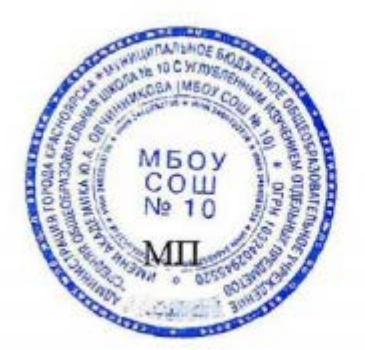

Г.С. Карпенко

#### 1. **Назначение фонда оценочных средств**

1.1. **Целью** создания ФОС дисциплины «Профильное исследование в области информатики» является установление соответствия учебных достижений запланированным результатам обучения и требованиям основной профессиональной образовательной программы, рабочей программы дисциплины.

1.2. ФОС по дисциплине решает **задачи**:

1. Управление процессом приобретения обучающимися необходимых знаний, умений, навыков и формирования компетенций, определенных в образовательных стандартах по соответствующему направлению подготовки.

2. Оценка достижений обучающихся в процессе изучения дисциплины с определением положительных/отрицательных результатов и планирование предупреждающих/корректирующих мероприятий.

3. Обеспечение соответствия результатов обучения задачам будущей профессиональной деятельности через совершенствование традиционных и внедрение инновационных методов обучения в образовательный процесс.

4. Совершенствование процессов самоподготовки и самоконтроля обучающихся.

1.3. ФОС разработан на основании нормативных **документов**:

- федерального государственного образовательного стандарта высшего образования по направлению подготовки 44.03.05 «Педагогическое образование» Квалификация (степень) «Бакалавр»

- Положения о формировании фонда оценочных средств для текущего контроля успеваемости, промежуточной и итоговой аттестации обучающихся по образовательным программам высшего образования – программам бакалавриата, программам специалитета, программам магистратуры, программам подготовки научно-педагогических кадров в аспирантуре в федеральном государственном бюджетном образовательном учреждении высшего образования «Красноярский государственный педагогический университет им. В.П. Астафьева» и его филиалах.

## **2. Перечень компетенций с указанием этапов их формирования в процессе изучения дисциплины/модуля/прохождения практики**

2.1. **Перечень компетенций,** формируемых в процессе изучения дисциплины:

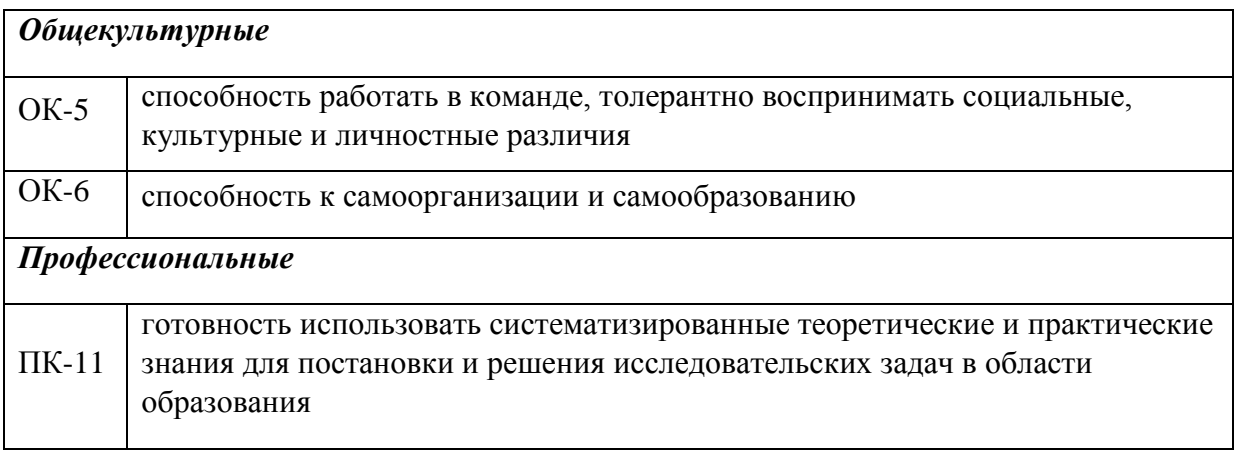

# **2.2. Этапы формирования и оценивания компетенций**

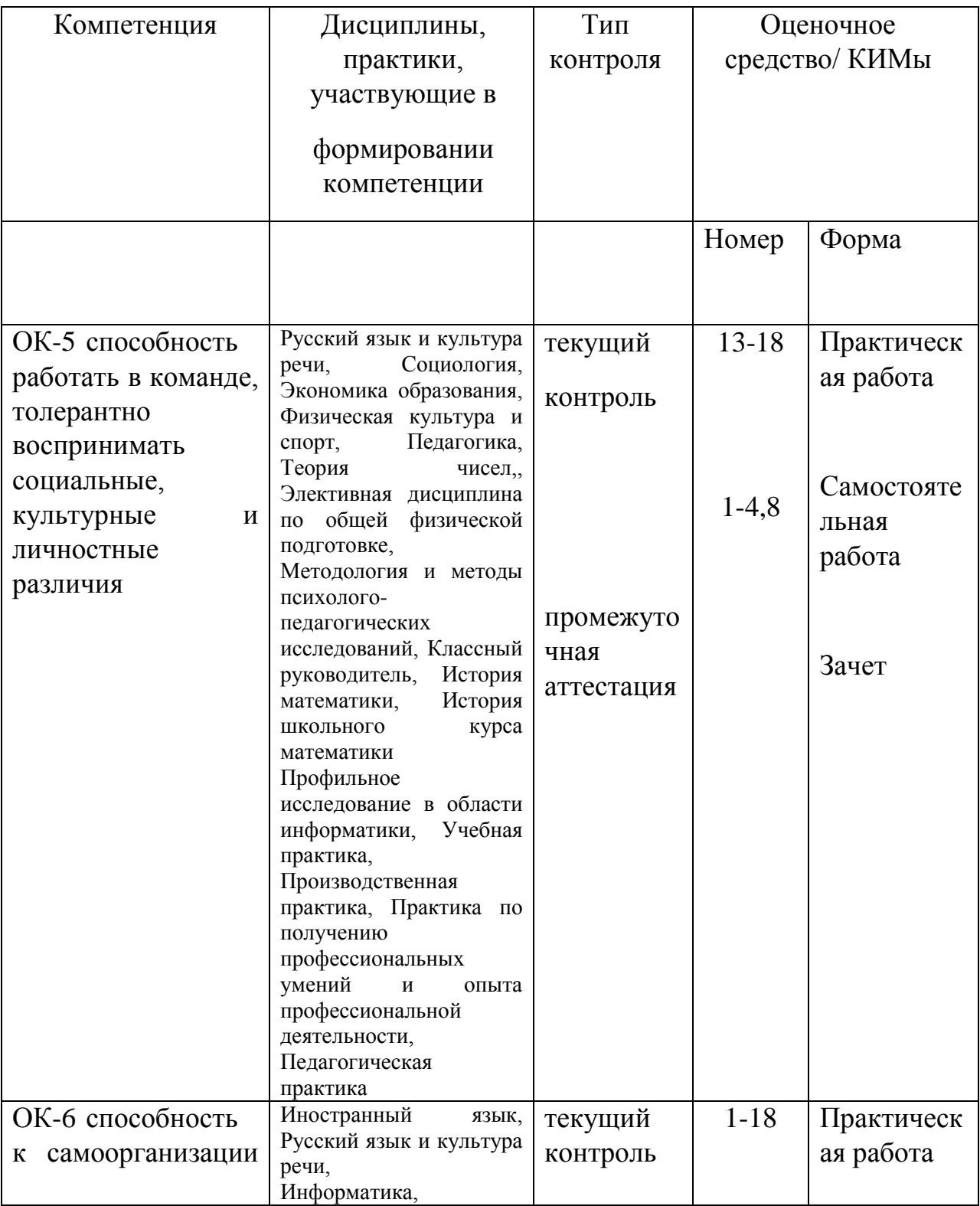

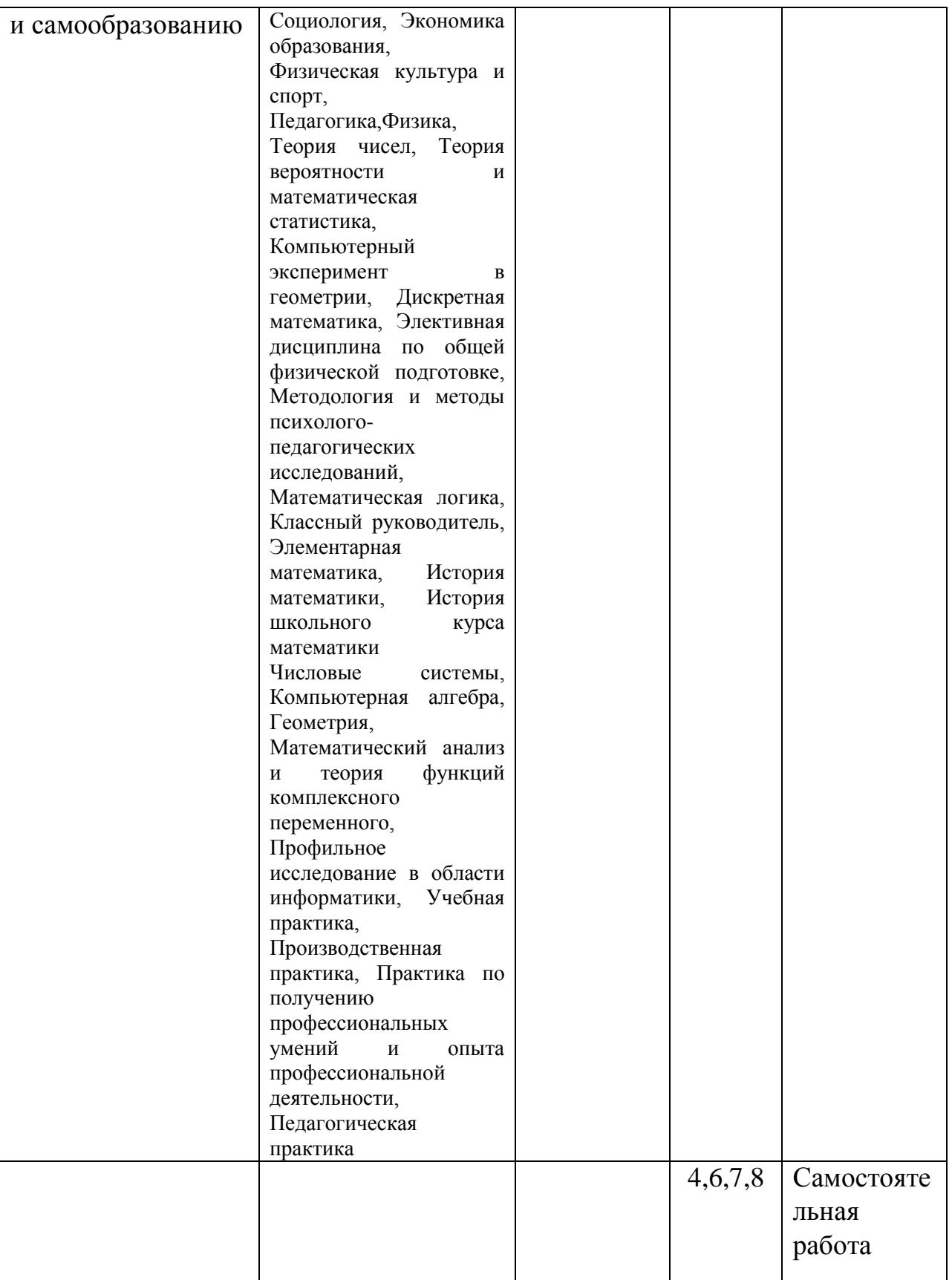

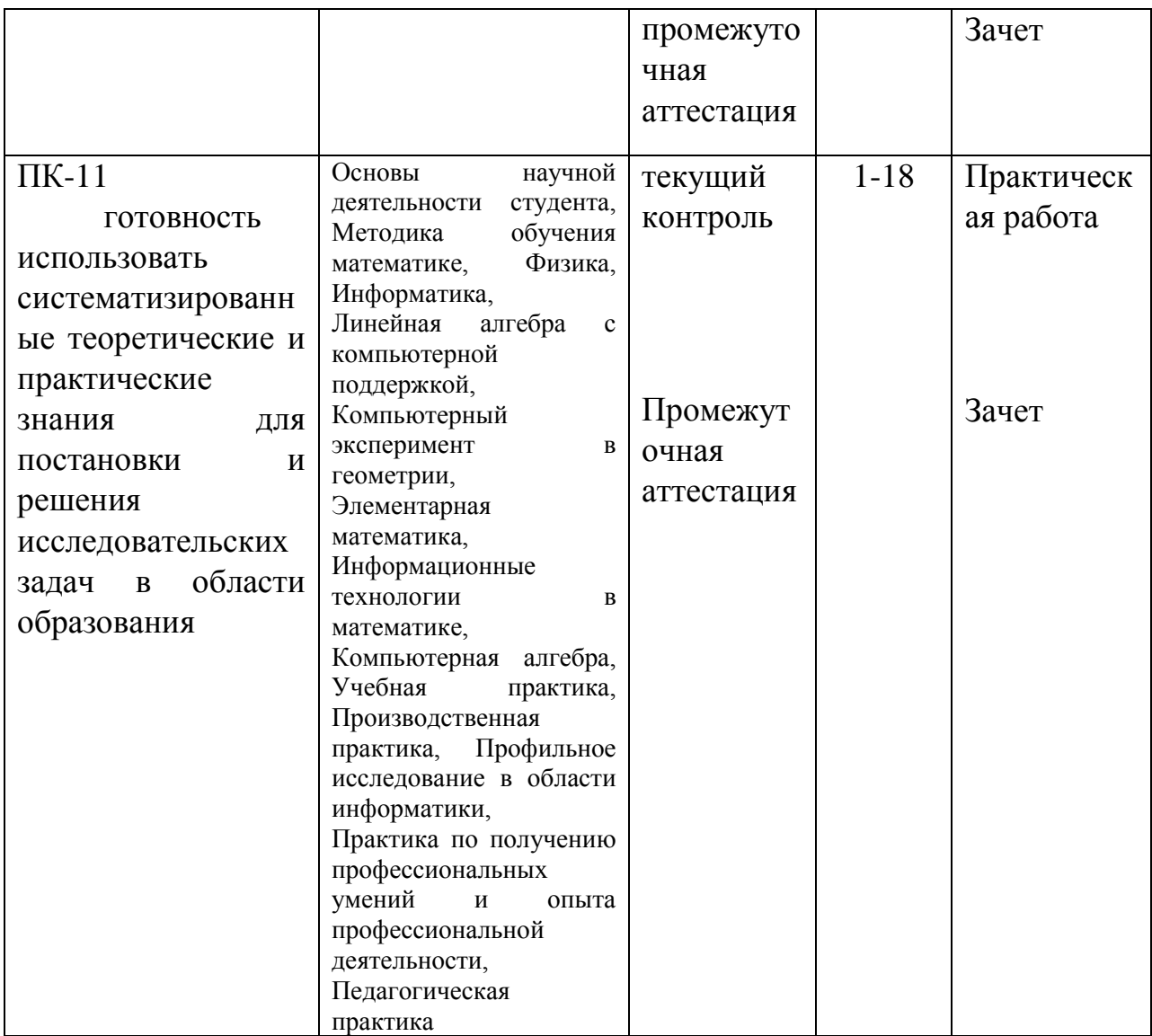

# **3. Фонд оценочных средств для промежуточной аттестации**

3.1. Фонды оценочных средств включают: вопросы к Зачету.

3.2. Оценочные средства

3.2.1. Оценочное средство вопросы для устного собеседования к Зачету Критерии оценивания по оценочному средству 1

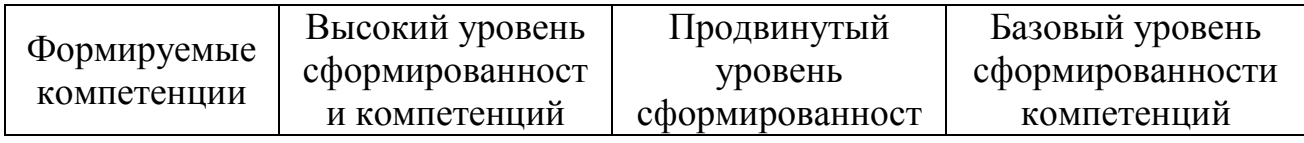

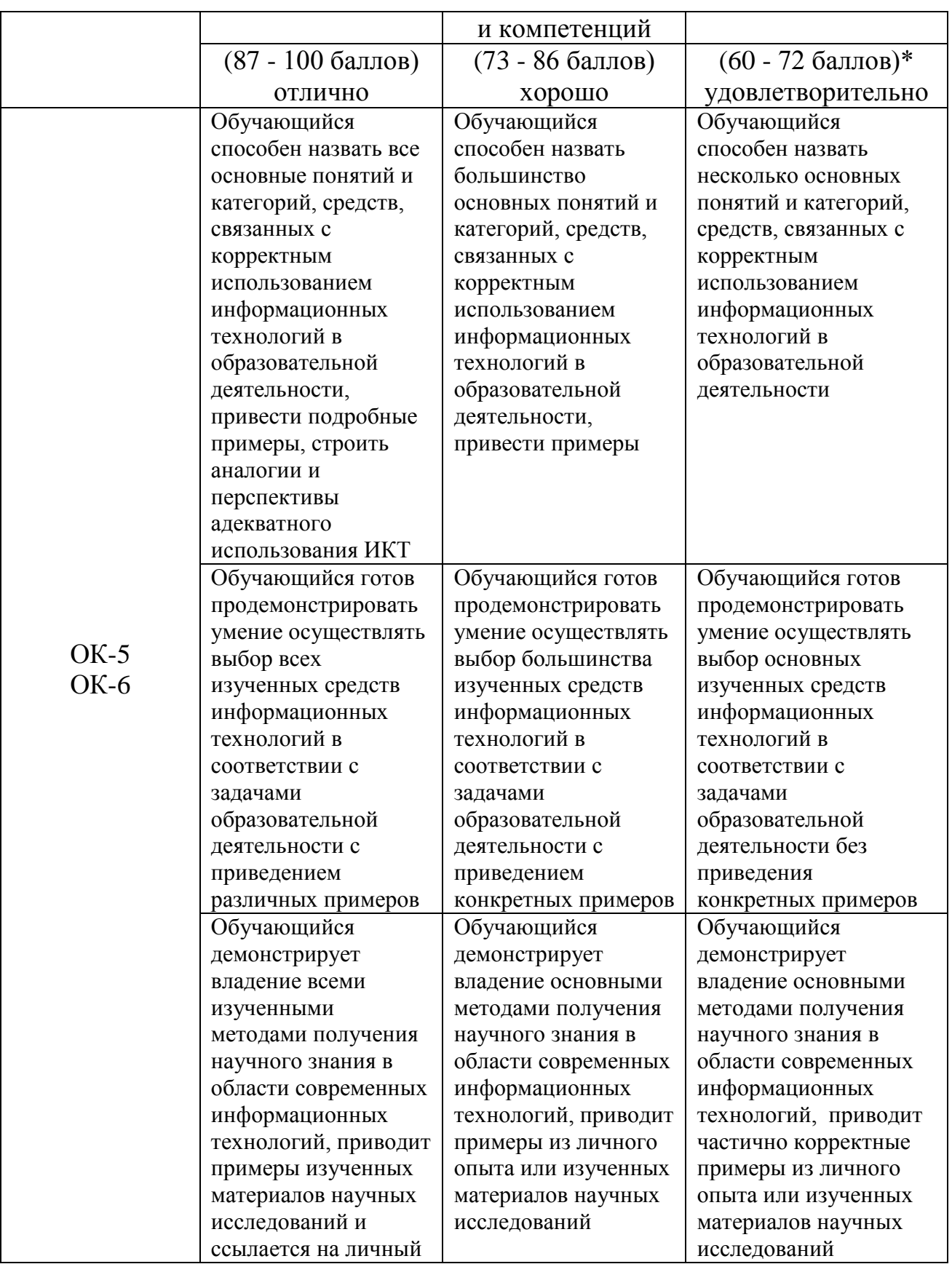

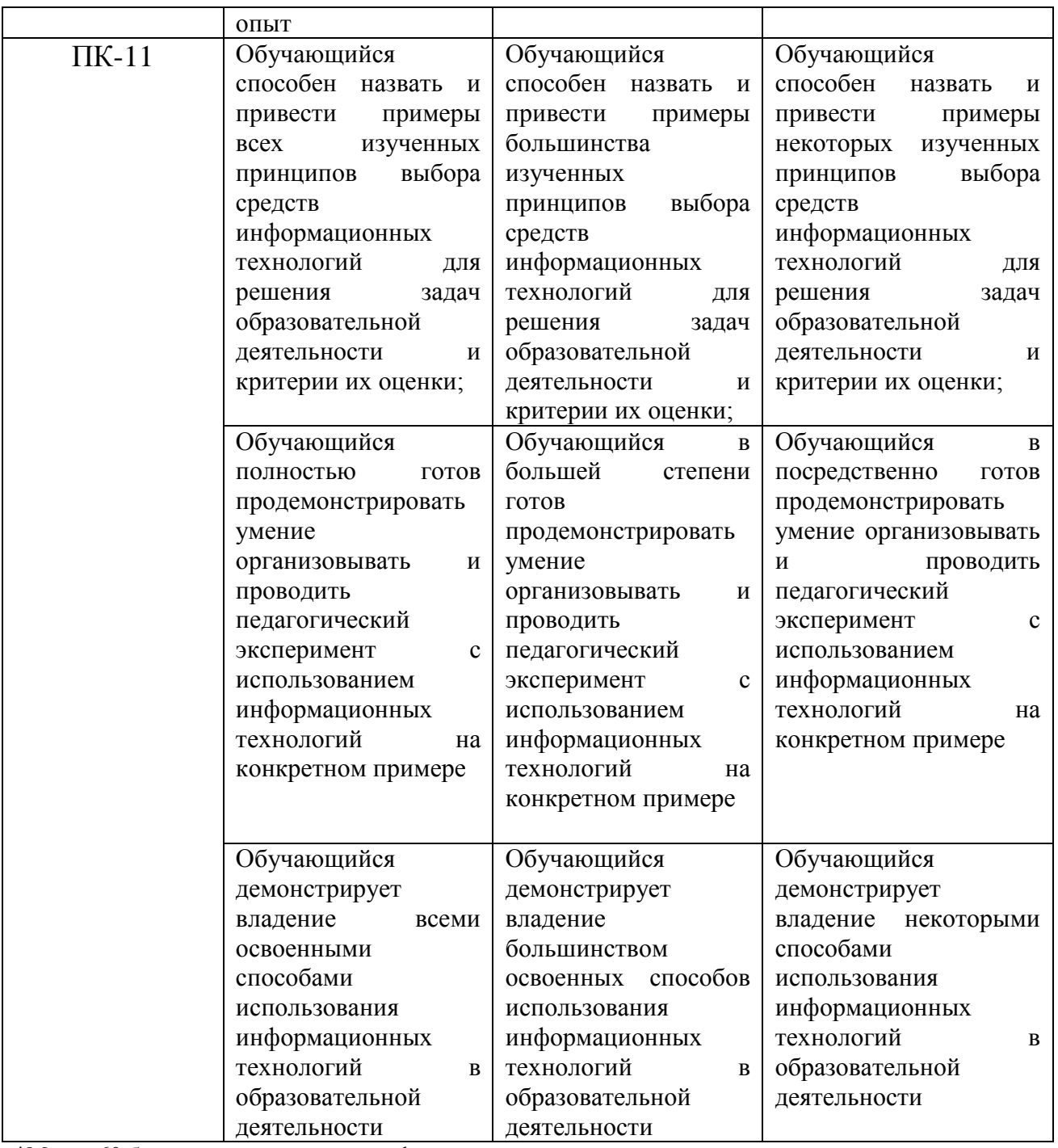

\*Менее 60 баллов – компетенция не сформирована

# **4. Фонд оценочных средств для текущего контроля успеваемости**

Фонды оценочных средств включают:

- 1) практические работы по дисциплине
- 2) самостоятельную работу
- 3) Тест
- 4) Вопросы для подготовки к зачету

4.1.1. Критерии оценивания по оценочному средству 1: Практическая работа 1-18

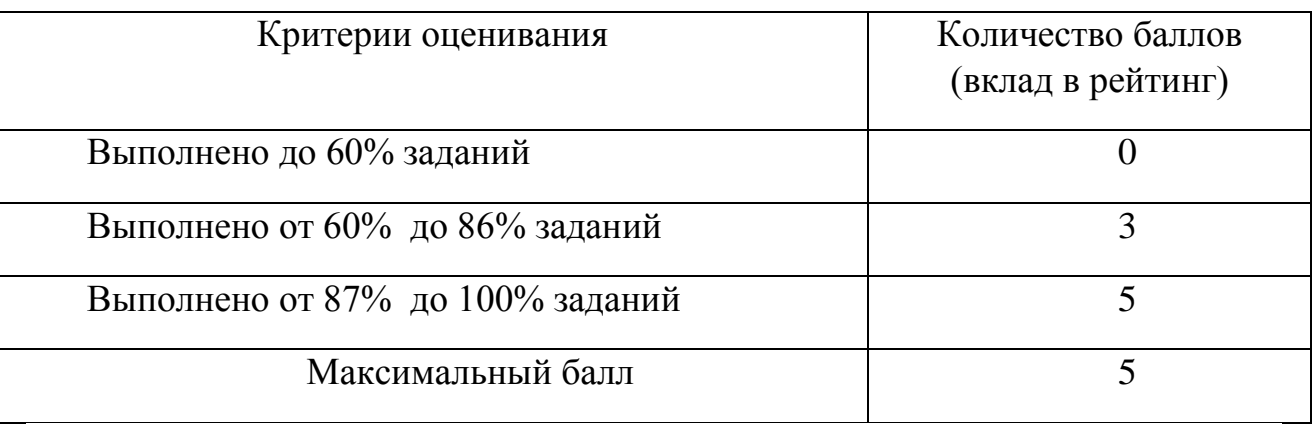

4.2.1 Критерии оценивания по оценочному средству 2. Самостоятельная работа 1-8

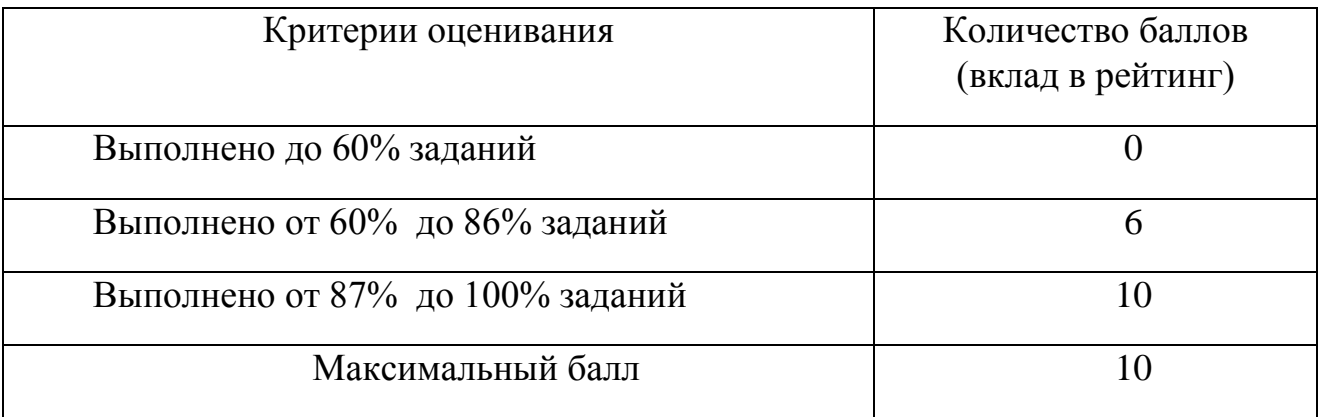

# 4.2.1 Критерии оценивания по оценочному средству 3. Тест

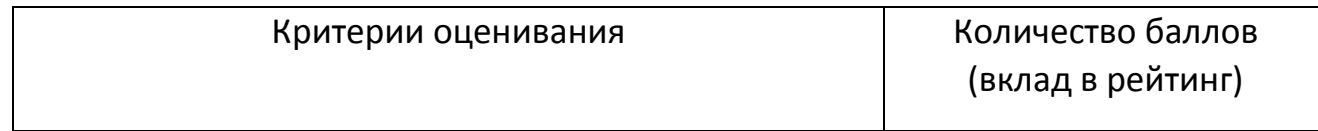

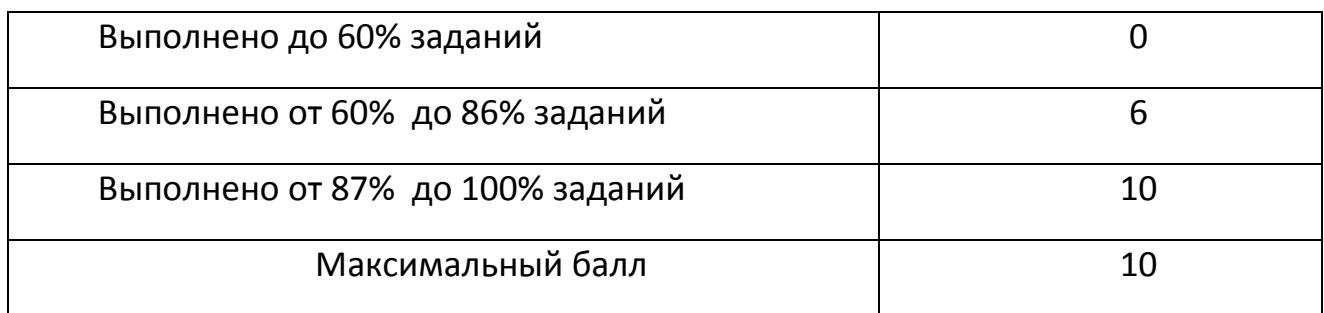

# **5. Оценочные средства (контрольно-измерительные материалы) 1. ВОПРОСЫ К ЗАЧЕТУ**

#### **1.1. Вопросы для подготовки у зачету по модулям 4-6 раздела 2. (9 семестр)**

- 1. РНР язык серверных скриптов. Принципы работы РНР
- 2. Среды разработки РНР-программ
- 3. Отладка и выполнение скриптов, написанных на РНР. Система Денвер
- 4. Переменные и константы в РНР. Примеры
- 5. Использование стандартных и создание пользовательских функции на РНР. Примеры
- 6. Особенности РНР при работе с массивами. Примеры
- 7. Работа с файлами в PHP. Примеры
- 8. Технология разработки счетчика посещений.
- 9. Создание формы. Основные элементы формы.
- 10. Создание формы. Обработчик формы. Способы отправки данных формы на сервер
- 11. Технология создания гостевой книги
- 12. Создание панели администратора (админки)
- 13. СУБД MySql
- 14. Проектирование базы данных
- 15. Создание базы данных в phpMyAdmin
- 16. Создание SQL-запросов

## **2.** Практические работы по теме №1-18 (Раздел 2. Веб-программирование)

#### **Модуль 1**

*Практическая работа № 1. Создание Web-страницы со списками и таблицами*

Для создания Web-страниц с помощью написания html кода используются программы: Блокнот и Notepad++

*Практическая работа №2. Создание Web-страницы с ссылками и изображениями*

*Практическая работа №3. Формы и фреймы в HTML.*

*Практическая работа № 4. Web-страницы, оформленные при помощи CSS*

1. После внимательного изучения исходных текстов приведенных выше примеров ответьте на следующие вопросы:

● Какое CSS-указание главнее: описанное в отдельном теге или размещенное в HEAD-разделе HTML-документа?

• Какое указание главнее: описанное в HEAD-разделе HTML-документа или размещенное в отдельном css-файле и связанное с документом при помощи тега LINK, помещенного в HEAD-раздел? Зависит ли результат от порядка следования этих предписаний?

- 2. Используя стили, постройте документ в котором:
- Основные цвета: черный текст на белом фоне.
- Отступ всех элементов на странице слева и справа равен по 2 см.
- Абзацы выравниваются справа.

Заголовки выравниваются справа и записываются рубленым шрифтом красного цвета.

Термины, выделенные курсивом, записываются зеленым цветом

*Практическая работа № 5. Оформление прямоугольных блоков средствами CSS*

#### **Модуль 2.**

*Практическая работа №7. Планирование сайта. Схема сайта*

*Практическая работа №8. Разработка логической и физической структуры сайта*

*Практическая работа №9. Разработка структуры и дизайна сайта*

*Практическая работа №10. [Теория цвета.](http://www.intuit.ru/department/internet/operawebst/8/) Дизайн сайта*

[Цвет, оттенки, и тени](http://www.intuit.ru/department/internet/operawebst/8/%23sect2). [Теплые и холодные цвета](http://www.intuit.ru/department/internet/operawebst/8/2.html%23sect5). [Создание каркаса сайта](http://www.intuit.ru/department/internet/operawebst/9/). [Разработка](http://www.intuit.ru/department/internet/operawebst/9/2.html%23sect4)  [сайта](http://www.intuit.ru/department/internet/operawebst/9/2.html%23sect4). [Логотип,](http://www.intuit.ru/department/internet/operawebst/9/2.html%23sect5) его влияние на дизайн сайта. [Компоновка](http://www.intuit.ru/department/internet/operawebst/9/3.html%23sect6) сайта, ее особенности. Примеры дизайнов сайта.

*Практическая работа №11. [Цветовые схемы и макеты дизайна](http://www.intuit.ru/department/internet/operawebst/10/)*

Основная информация о гарнитурах шрифтов. Определение гарнитуры шрифта для заголовков, подзаголовков и основного текста. Некоторые секреты выравнивания. Советы по подбору различных цветовых комбинаций для Web-сайта. Поэтапное создание макета сайта.

*Практическая работа №12. Работа с векторной графикой*

*Практическая работа №13. Работа с растровой графикой*

## **Модуль 3**

*Практическая работа №14. Введение в JavaScript. Константы и переменные. Оператор присваивания*

1. Создайте HTML – странички рассмотренных примеров и выполните их.

2. Измените текст в программе "Лабораторная работа N1", придумав собственный запрос и сообщение.

3. Напишите программу, запрашивающую значение ребра куба и выводящую значение его объема. Все операторы JavaScript, расположенные в контейнере <SCRIPT…> </SCRIPT>, запишите в текстовый файл с расширением js, например, kub.js. В основной программе измените контейнер для JavaScript так: <SCRIPT src= "kub.js"> </SCRIPT>.

4. Что будет выведено в окно alert в результате выполнения следующих команд?

a) var  $x = 13$ : var  $y = 3$ ;  $y = -x / ++y;$ 

alert (y);

b) var str1 = "Результат вычислений:  $\langle n'';$ 

var str $2 = 4$ ;

var num $1 = 12$ ;

var num $2 = 8$ :

 $\text{alert}(\text{str1} + \text{num1} + \text{""} + \text{num2} + \text{""} + \text{str2} + \text{""} + \text{num1} + \text{num2} + \text{str2})$ ;

Проверьте на практике ваши ответы, изменяя подходящим образом файл, содержащий операторы JavaScript с расширением js.

*Практическая работа №15. Организация ветвлений и повторений в JavaScript*

1. Создайте HTML – странички рассмотренных примеров и выполните их.

2. Измените текст в программе "Экзамен по логическим выражениям", придумав собственный тест на любую тему.

3. Напишите программу, подсчитывающую количество чисел из интервала (0.4; 0.6), возвращаемых датчиком случайных чисел за 100 обращений к нему.

4. Напишите программу, вычисляющую сложное математическое выражение.

5. Напишите программу, печатающую таблицу квадратов и кубов натуральных чисел от одного до 30.

*Практическая работа №16. Использование функций в JavaScript*

Создайте HTML – странички рассмотренных примеров и выполните их.

2. Измените текст в программе "температура", добавив функцию и кнопку для перевода температуры из шкалы Фаренгейта в шкалу Цельсия.

3. Измените текст программы "Изменение цвета окна", добавив еще одну кнопку с третьим цветом и заменив картинку.

4. Напишите диалоговую программу, которая предлагает школьнику:

- Задумать число;
- умножить его на 2;
- $\bullet$  добавить к результату 10;
- разделить на  $2$ ;
- сообщить результат;

Затем программа должна угадать задуманное число и вывести его на экран.

5. Напишите диалоговую программу, которая запрашивает натуральные числа x и y и вычисляет наибольший общий делитель этих чисел, используя алгоритм Евклида.

## 6. Разработайте web−страницу, содержащую фотографию с расположенной ниже бегущей строкой в сопровождении подходящей мелодии.

*Практическая работа №17. Объекты. HTML и JavaScript. Объект Date.*

1. Создайте HTML – странички рассмотренных примеров и выполните их.

2.Определите для объекта <IMG> реакцию еще на пару событий и обеспечьте возвращение размера картинки после того, как будет кнопка убрана из ее области и изменение картинки в случае щелчка по ее изображению.

3. Выведите в верхней части своей странички текущее время.

4. Создайте страничку, на которой будет выведена дата (день, месяц, год) какого либо события и соответствующую картинку (например, дату рождения любимого поэта и его портрет).

5. Создайте на страничке свое интерактивное сочинение.

*Практическая работа №18. Работа с массивами. Просмотр набора изображений. Объект String*

1. Создайте HTML – странички рассмотренных примеров и выполните их.

2. Создайте на новой страничке два своих массива, соедините их в третий массив и с помощью метода reverse() и цикла for выведите его элементы в обратном порядке.

3. Выполните программу упорядочения массива методом прямого выбора.

4. Напишите программу, определяющую число вхождений некоторой подстроки в строке.

5. Организуйте на новой страничке слайд – шоу на любую тему, желательно типа презентации по какому-нибудь учебному предмету.

**3.** Самостоятельные работы по теме №1-8 (Раздел 2. Веб-программирование)

### **Самостоятельная работа №1. Создание веб-сайта средствами HTML**

Создать 3-4 связных веб-страницы по определенной теме: Веб-сайт класса, Личный Веб-сайт, Веб-сайт компьютерного центра, Веб-сайт детского сада и др. На странице необходимо разместить изображения, текст, список, таблицу, форму

### **Самостоятельная работа №2. Работа со стилями**

Создать файл стилей \*.css, использовать его в разработке веб-страницы по определенной теме: Веб-сайт класса, Личный Веб-сайт, Веб-сайт компьютерного центра, Веб-сайт детского сада и др. На странице необходимо разместить изображения, текст, список, таблицу, форму

## **Самостоятельная работа №3. Анализ Web-сайтов**

1. Найдите в Интернет два web-сайта для анализа функций и информационной архитектуры. Сайт должен содержать не менее десяти разделов.

- 2. В документе Word сформулируйте:
- цели каждого из web-сайтов;
- **функции каждого из web-сайтов:**
- предполагаемую аудиторию каждого из web-сайтов.

3. Создайте логическую структуру для каждого из web-сайтов в виде блоксхемы. Для этого воспользуйтесь графическим редактором или Интернет-сервисом построения блок-схем. Поместите созданные схемы в документе Word.

Создайте предполагаемую физическую структуру web-сайта в виде блок-схемы.

#### **Самостоятельная работа №4. Проектирование сайта**

Темы:

- 1. Web-сайт компьютерного центра.
- 2. Web-сайт культурно–оздоровительного комплекса.
- 3. Web-сайт спортивного комплекса.
- 4. Web-сайт туристической фирмы.
- 5. Web-сайт агентства недвижимости.
- 6. Web-сайт детского сада.
- 7. Web-сайт школы.
- 8. Web-сайт библиотеки.
- 9. Web-сайт дискотеки.
- 10. Web-сайт диско-клуба.
- 11. Web-сайт фирмы по производству мебели.
- 12. Web-сайт салона красоты.
- 13. Web-сайт парка культуры и отдыха.
- 14. Web-сайт автомобильного салона.
- 15. Web-сайт факультета информатики.
- 16. Разработка личного Web-сайта.
- 17. Web-сайт развлекательного журнала.
- 18. Web-сайт магазина игрушек.
- 19. Web-сайт центра дистанционного обучения.
- 20. Web-сайт клуба любителей кошек (собак и т.д.).

#### **Самостоятельная работа №5. Подготовка реферата или эссе**.

Темы рефератов или эссе:

- 1. JavaScript и DHTML: визуальные эффекты, меню и навигация, слои, позиционирование элементов.
- 2. SEO-оптимизация и продвижение web-сайта в сети Интернет.
- 3. Композиция web-сайта.
- 4. Цветовое оформление web-сайтов.
- 5. Создание анимации для web-сайтов.
- 6. Работа с видео и звуком в web.
- 7. Юзабилити. Организация навигации с точки зрения удобства пользователя.
- 8. Роль графики в web-дизайне.
- 9. Технология размещения сайта в сети Internet.

Рекомендации к оформлению реферата см. в разделе методические рекомендации освоения дисциплины

#### **Самостоятельная работа №6. Разработка цветовой схемы**

Составить три блочные цветовые схемы, используя различные цветовые стили дизайна и различные композиции web-страницы.

#### **Самостоятельная работа №7. Разработка баннера web-страницы**

Создать баннера (flash-баннера) для web-страницы на тему, для которой проектировали сайт (Сам.работа №4)

#### **Самостоятельная работа №8. Разработка динамической web-страницы**

Создание интерактивных Web-приложений учебного назначения по заданной теме, например, тестов, учебных элементов, опросников и др.

#### **4. Тестовые задания по Модулю 3 (Раздел 2. Веб-программирование)**

- 1. Какой метод позволяет выводить на экран диалоговое окно с сообщением и с текстовым полем, в которое пользователь может ввести данные?
	- a) метод prompt
	- b) метод alert
	- c) метод confirm
	- d) метод go
- 2. Что возвращает метод confirm?
	- a) аргумент метода
	- b) числовое значение
	- c) неопределенное значение
	- d) значение true/false
- 3. Какое из имен переменных задано неправильно?
	- a) myAdress
	- b) myadress
	- c) my adress
	- d) my\_adress

4. Какое значение примет переменная b?

$$
a = 20
$$
;  $b = 3$ ;  $a += 10$ ;  $b* = a$ ;

- a)  $b = 30$
- b)  $b = 90$
- c)  $b = 10$
- d)  $b = 60$

5. Какое значение примет переменная z?

false  $x = "abcd" = = "abc" | | false > "57";$ 

true  $y = 1x$ ;

 $z = x \mid \mid y;$ 

- a)  $z = "abcd"$
- b)  $z = "57"$
- c)  $z = true$
- d)  $z = false$

6. Какой оператор используется для организации проверки большого количества условий?

- a) оператор "?"
- b) оператор switch
- c) оператор if
- d) оператор for

7. Какой синтаксис используется для вызова функции?

- a) function имя\_функции (список аргументов) { код}
- b) имя\_функции (список фактических аргументов)
- c) function имя\_аргумента
- d) имя\_аргумента { код}

8. Какой синтаксис используется для обращения к свойствам объекта?

- a) имя\_объекта.имя\_свойства
- b) имя\_свойства.имя\_объекта
- c) имя\_переменной.имя\_свойства
- d) имя\_свойства.имя\_переменной

9. Для чего используется следующий синтаксис?

имя\_переменной = new класс\_объекта();

- a) для создания нового класса
- b) для создания нового объекта
- c) для создания нового свойства

d) для создания нового метода

#### 10. Для чего используется класс String?

- a) для хранения значений даты и времени
- b) для объектного представления строк и манипуляции этими строками
- c) для объектного представления числового значения
- d) для объектного представления логических величин
- 11. Что необходимо определить для создания нового класса объектов?
	- a) свойство
	- b) метод
	- c) оператор
	- d) конструктор

12. Прототип - это . . . ?

- a) ссылка на свойство объекта
- b) ссылка на функцию объекта
- c) ссылка на метод объекта
- d) ссылка на класс объекта
- 13. Какой из внешних объектов языка JavaScript является старшим?
	- a) объект document
	- b) объект navigator
	- c) объект window
	- d) объект history

14. Какая запись при обращении к свойству href объекта window будет правильной?

- a) window.location.href
- b) location.href.window
- c) href.window.location

### d) document.location.href

15. Какой из внешних объектов языка JavaScript содержит информацию о том, какое событие произошло, какой элемент должен на него реагировать?

- a) объект history
- b) объект location
- c) объект document
- d) объект event

16. Какую информацию содержит объект location?

a) информацию об URL-адресе текущей страницы

b) информацию об адресах страниц, которые браузер посетил во время текущего сеанса

- c) информацию о производителе браузера, его версии и возможностях
- d) информацию об HTML-документе

17. Для чего используется следующий синтаксис?

имя массива = [индекс элемента 1, индекс элемента 2, . . . , индекс элемента n]

- a) для определения размера массива
- b) для определения массива
- c) для определения новой переменной
- d) для определения класса Array

18. Какой синтаксис будет использоваться для создания объекта "people" класса Array?

- a) var people; people = Array ("Коля", 170, 70);
- b) new Array = people ("Коля", 170, 70);
- c) var people; people = new Array;
- d) var people; people = new Array ("Коля", 170, 70);

19. В соответствии с каким синтаксисом происходит обращение к элементам многомерного массива?

- а) имя массива [индекс\_уровня n]
- b) имя\_массива [индекс\_уровня 1] [индекс\_уровня 2]...[индекс\_уровня n]
	- c) имя\_массива (индекс\_уровня n)
	- d) имя массива [индекс\_уровня n] . . . [индекс\_уровня 1]

20. Если в функцию передается числовое значение, то передача параметров осуществляется ...

- a) по ссылке
- b) по наименованию
- c) по значению
- d) по объекту

21. Если фактическим параметром функции становится объект, то передача параметров осуществляется ...

- a) по значению
- b) по объекту
- c) по ссылке
- d) по событию

22. Какими способами можно обратиться к форме документа?

- a) через коллекцию frames и через имя фрейма
- b) через коллекцию объекта document и через имя документа
- c) через коллекцию объекта navigator и через имя navigator
- d) через коллекцию forms и через имя формы
- 23. Какой синтаксис используется для обращения к форме документа?
	- a) formName.document
	- b) document.formName
	- c) navigator.formName
	- d) formName.navigator

24. Какой из элементов не является элементом управления в форме?

- a) button
- b) radio
- c) text
- d) action

25. Следующий синтаксис используется для доступа к . . . ?

document.FormName.elements(index);

- a) элементам документа
- b) элементам формы
- c) элементам массива
- d) элементам фрейма

26. Какие объекты относятся к классу объектов Image?

- a) графические объекты
- b) текстовые объекты
- c) числовые объекты
- d) звуковые объекты

27. Что задается с помощью следующего синтаксиса?

имя\_переменной.src = "URL-адрес\_изображения"

- a) URL-адрес web-сайта
- b) имя переменной
- c) имя графического изображения
- d) URL-адрес графического файла

28. Что позволяет выполнить следующее выражение?

имя\_переменной.src = "URL-адрес\_изображения"

a) позволяет загрузить весь документ в кэш-память браузера

- b) позволяет браузеру отобразить изображение
- c) позволяет загрузить изображение в кэш-память браузера
- d) позволяет браузеру удалить изображение

29. Какой синтаксис используется для того, чтобы после загрузки всех изображений в кэш-память браузера сделать их видимыми?

- a) src.images[индекс].document = src.имя\_переменной
- b) document.images[индекс].src = имя\_переменной.src
- c) src.имя\_переменной = src.images[индекс].document
- d) имя\_переменной.src = document.images[индекс].src

# **3.3. АНАЛИЗ РЕЗУЛЬТАТОВ ОБУЧЕНИЯ И ПЕРЕЧЕНЬ КОРРЕКТИРУЮЩИХ МЕРОПРИЯТИЙ ПО УЧЕБНОЙ ДИСЦИПЛИНЕ**

## **Лист внесения изменений**

Дополнения и изменения в учебной программе на 2017/2018 учебный год

1. Список литературы обновлен учебными и учебно-методическими изданиями, электронными образовательными ресурсами.

Рабочая программа пересмотрена и одобрена на заседании кафедры 03 мая 2018 г. протокол № 10 Рабочая программа пересмотрена и одобрена на заседании НМСС 26 мая 2017 г. протокол № 9

Внесенные изменения утверждаю.

Заведующий кафедрой  $\Box$  Пак Н.И.

# **Лист внесения изменений**

Дополнения и изменения в рабочей программе дисциплины на 2018/2019 учебный год:

В рабочую программу дисциплины вносятся следующие изменения:

1. В фонд оценочных средств внесены изменения в соответствии с приказом «Об утверждении Положения о фонде оценочных средств для текущего контроля успеваемости, промежуточной и итоговой (государственной итоговой) аттестации» от 28.04.2018 № 297 (п)

2. На титульном листе РПД и ФОС изменено название ведомственной принадлежности «Министерство науки и высшего образования» на основании приказа «о внесении изменений в сведения о КГПУ им. В.П. Астафьева» от 15.07.2018 № 457 (п).

Рабочая программа пересмотрена и одобрена на заседании кафедры 04 апреля 2018 г. протокол № 7

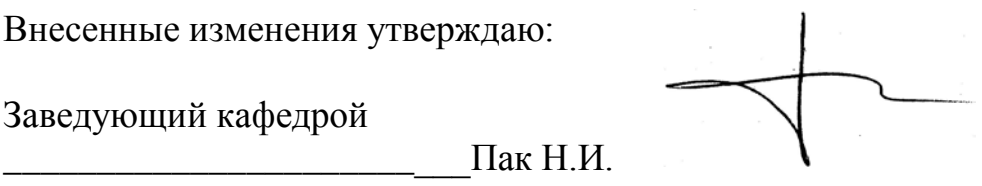

Рабочая программа пересмотрена и одобрена на заседании НМСС 23 мая 2018 г. протокол № 8 Внесенные изменения утверждаю.

Председатель

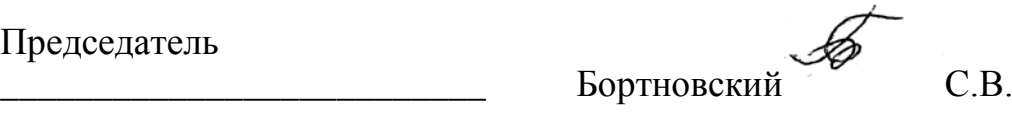

# 4. УЧЕБНЫЕ РЕСУРСЫ

## 4.1. КАРТА ЛИТЕРАТУРНОГО ОБЕСПЕЧЕНИЯ ДИСЦИПЛИНЫ

## **«Профильное исследование в области информатики»**

Направление 44.03.05 Педагогическое образование ( с двумя профилями обучения)

Профиль «Математика и информатика»

Квалификация (степень): Бакалавр

по **очной** форме обучения

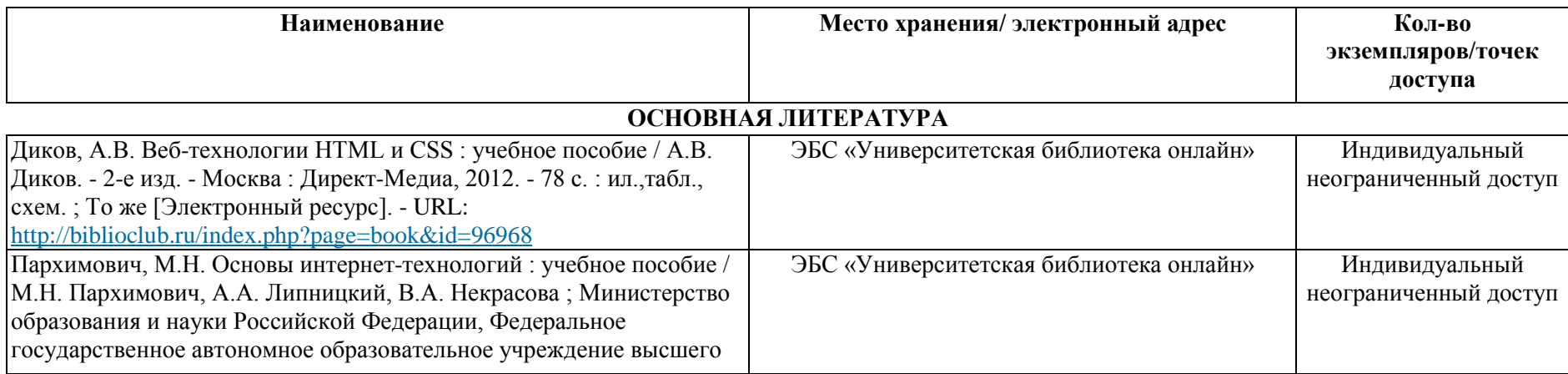

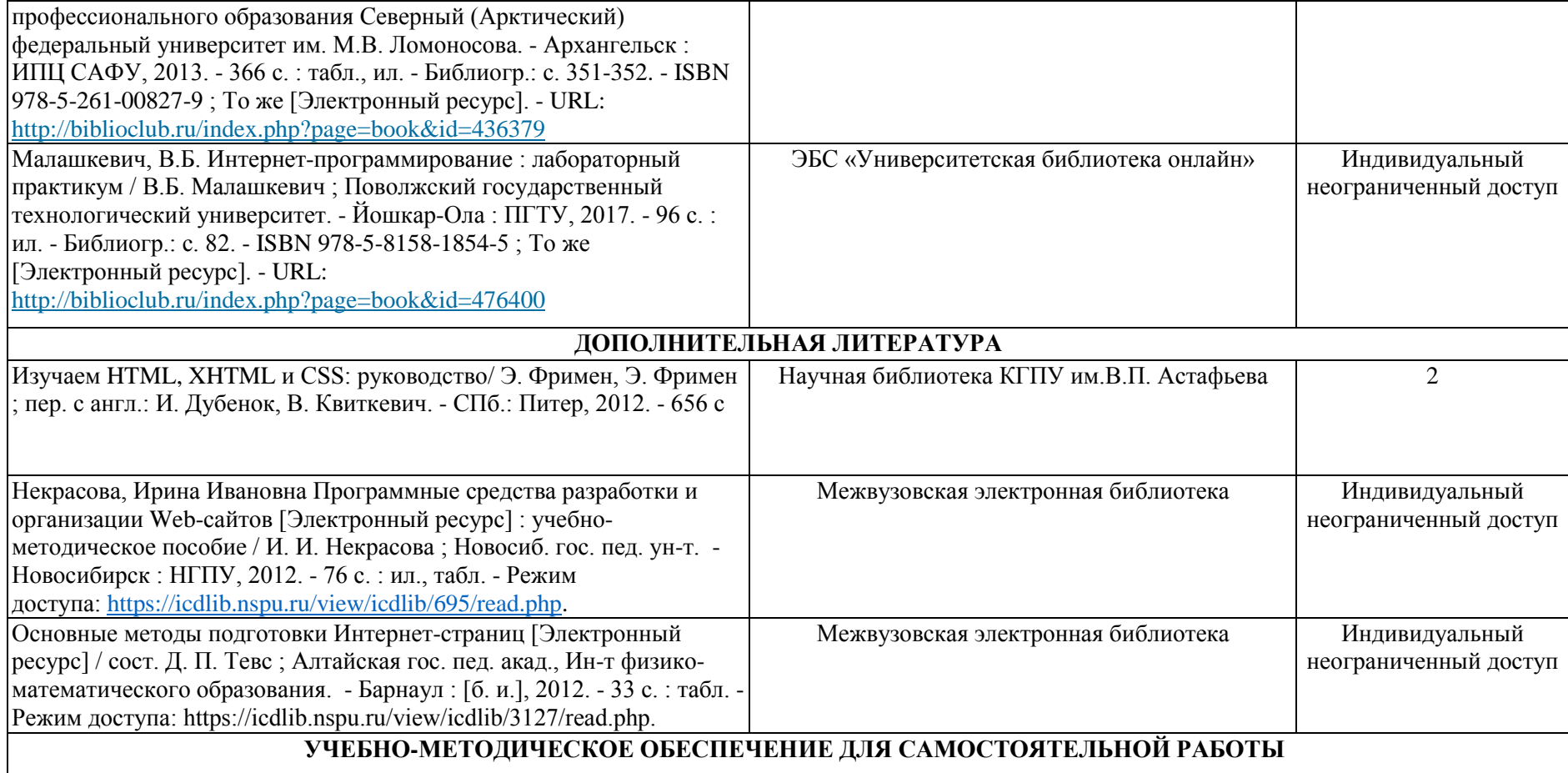

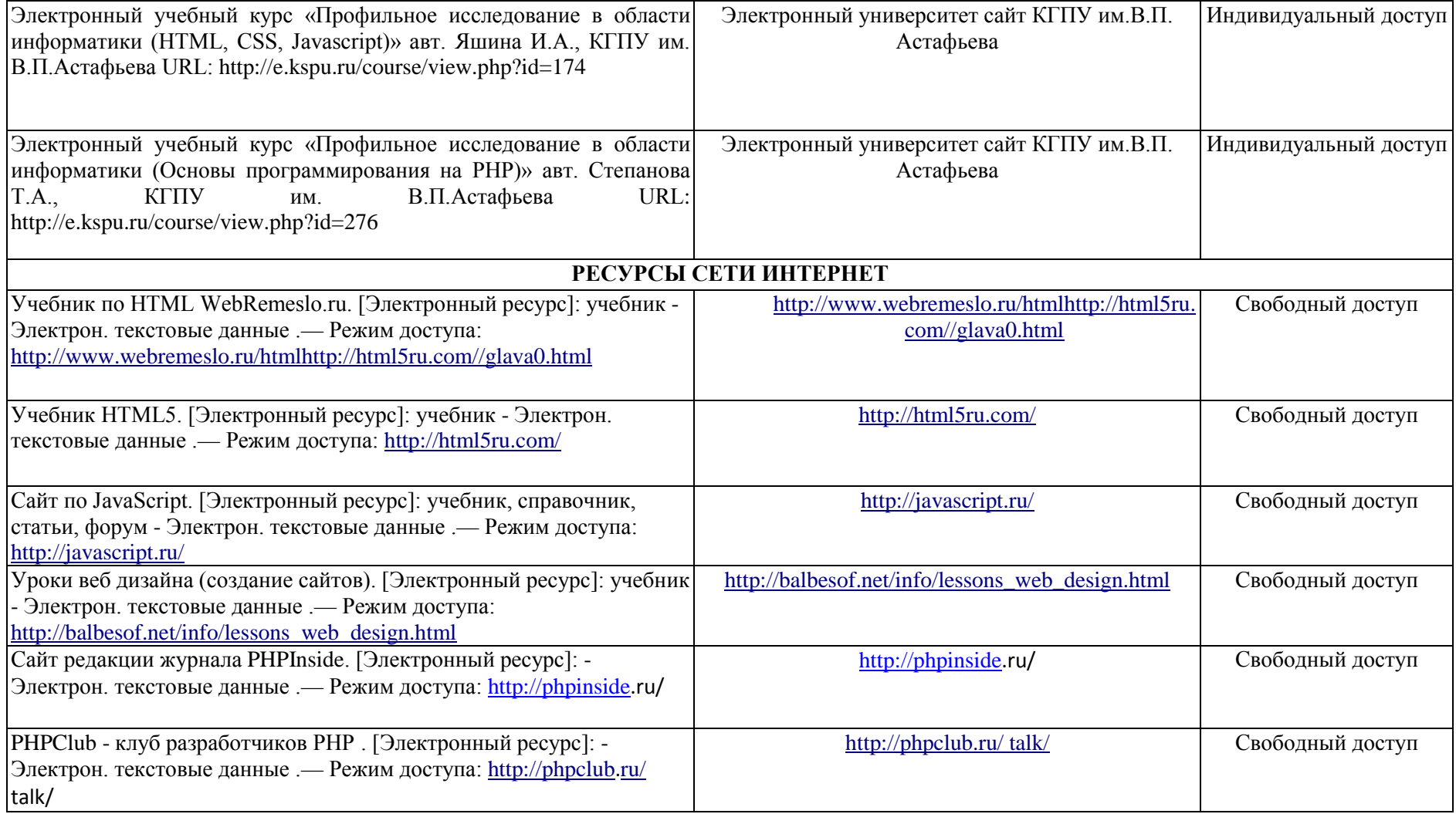

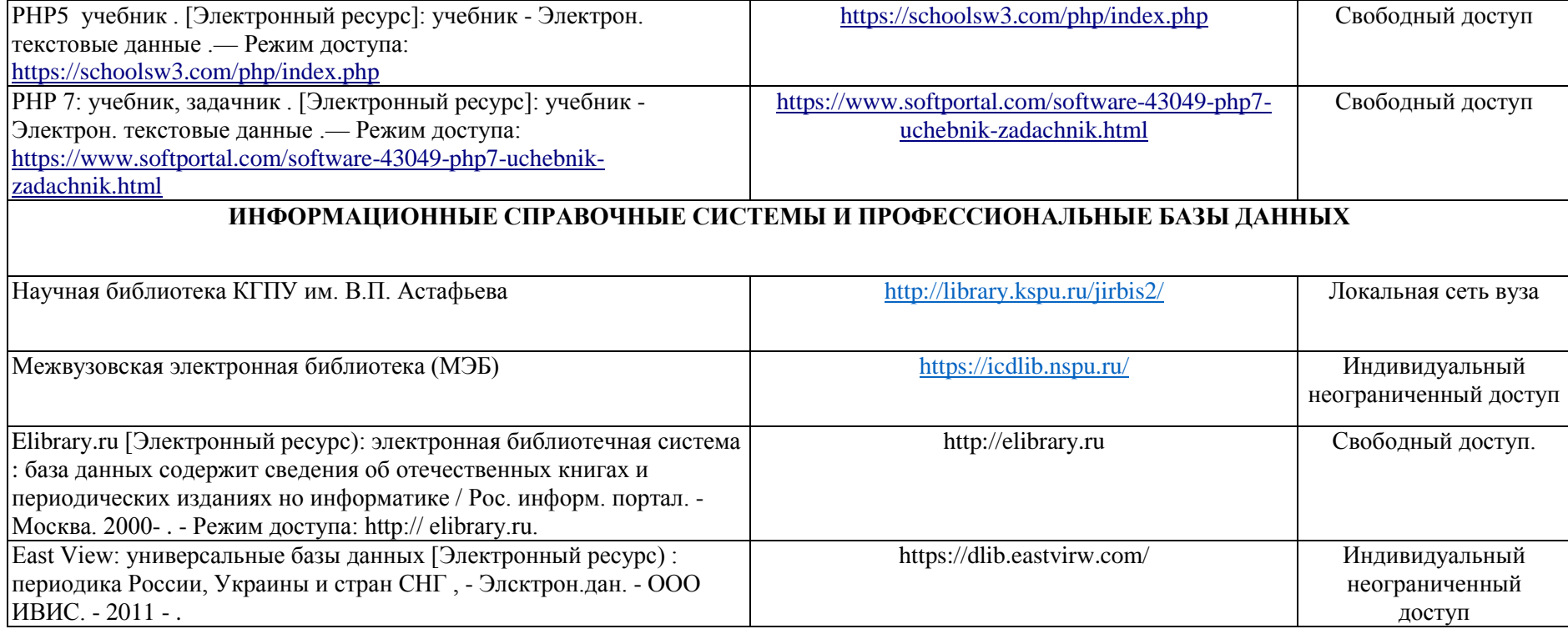

Согласовано:

 $P_{DT}$ <u>Главный библиотекарь</u><br>(должность структурного подразделения) (подпись) (Фамилия И.О.) Фортова А.А.

## 4.2. КАРТА МАТЕРИАЛЬНО-ТЕХНИЧЕСКОЙ БАЗЫ ДИСЦИПЛИНЫ

## **«Профильное исследование в области информатики»**

Направление 44.03.05 Педагогическое образование ( с двумя профилями обучения)

Профиль «Математика и информатика»

Квалификация (степень): Бакалавр

по **очной** форме обучения

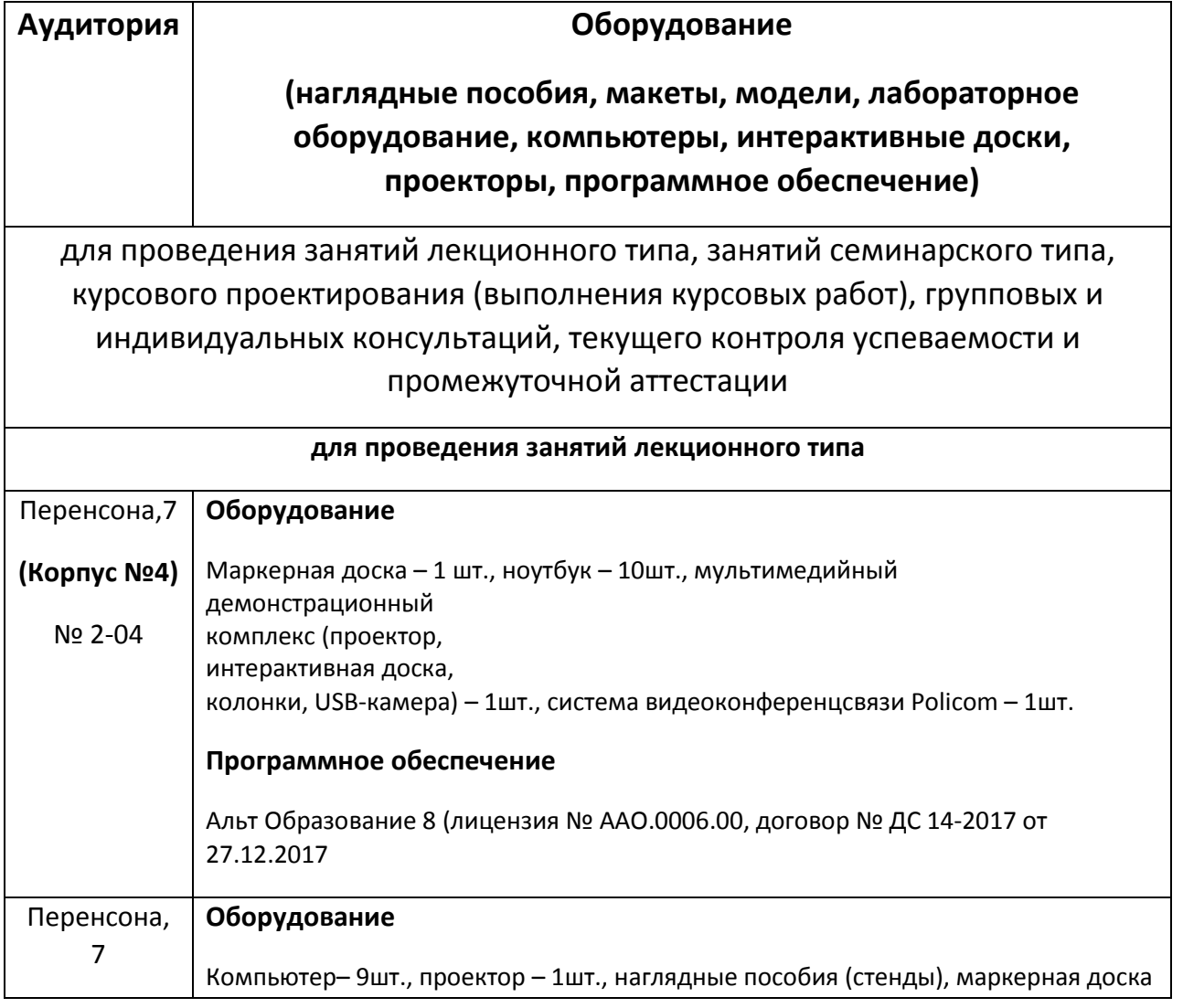

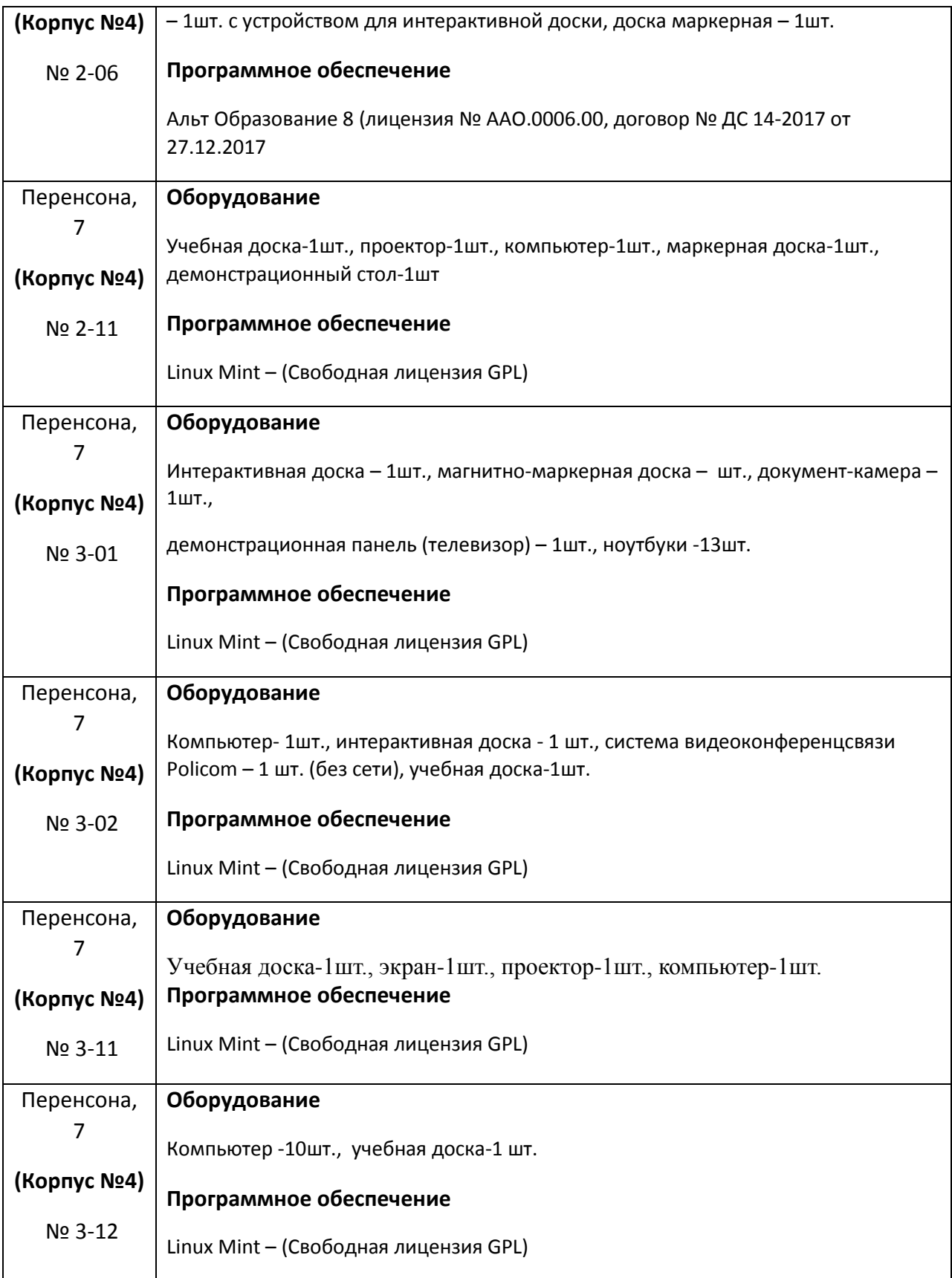

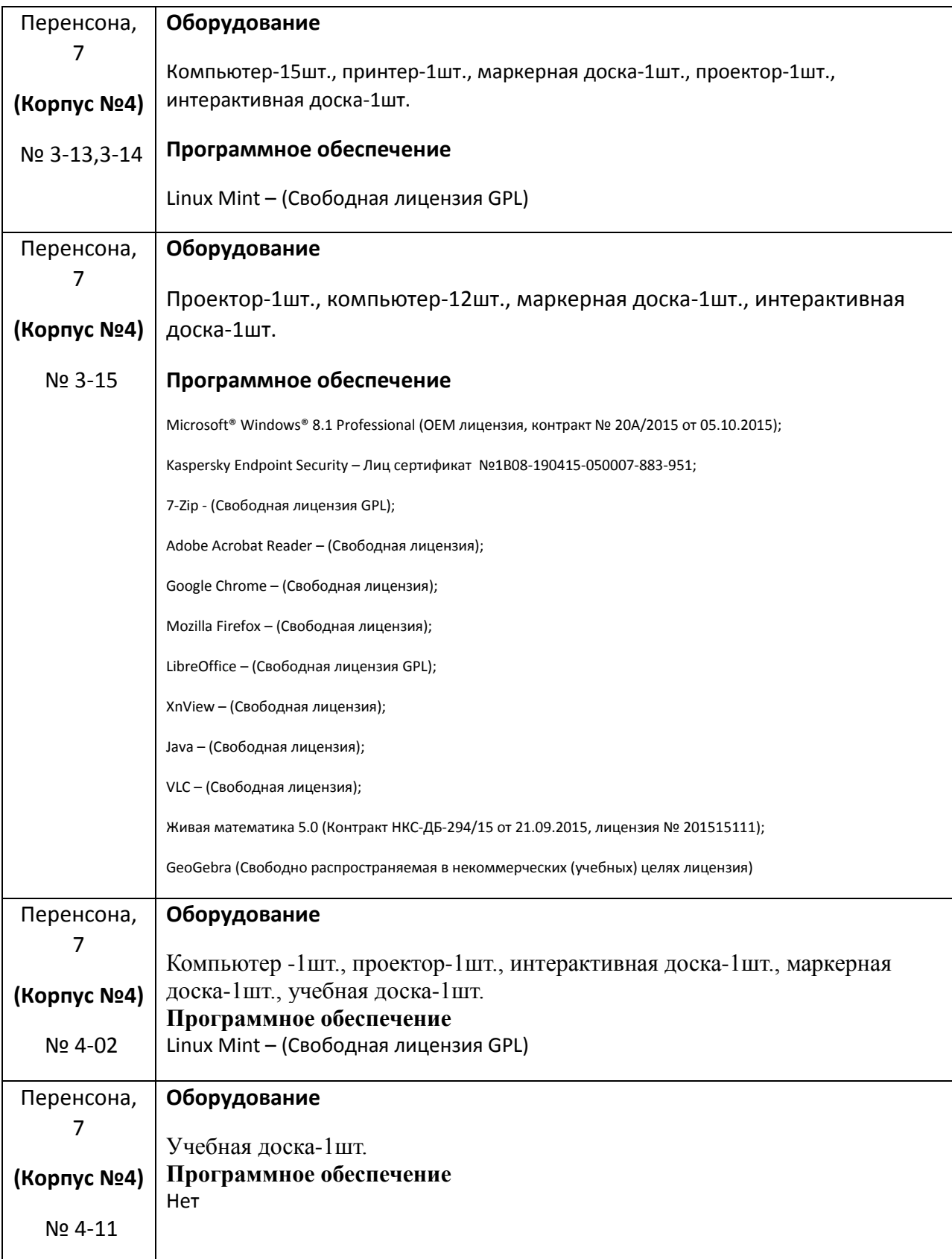

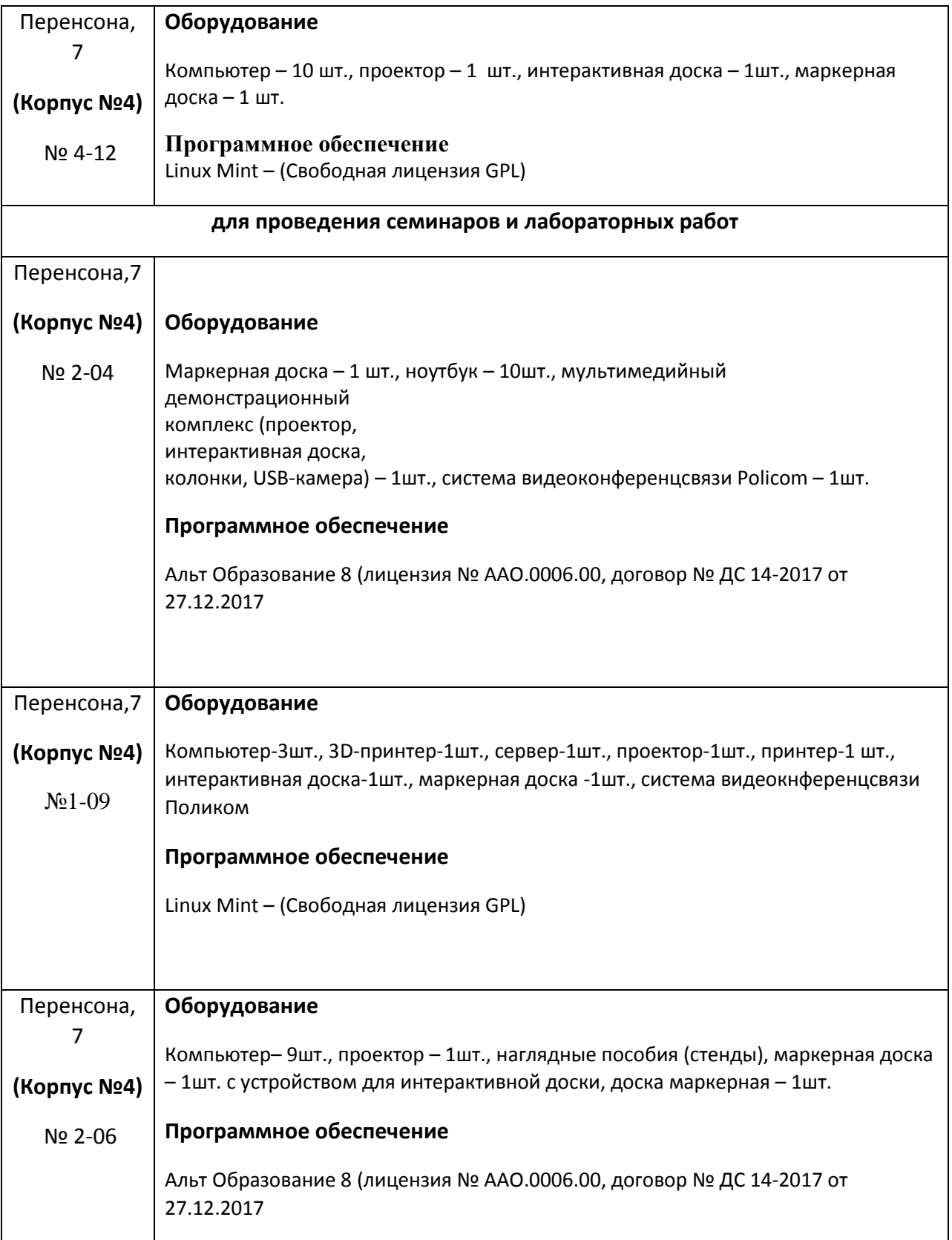

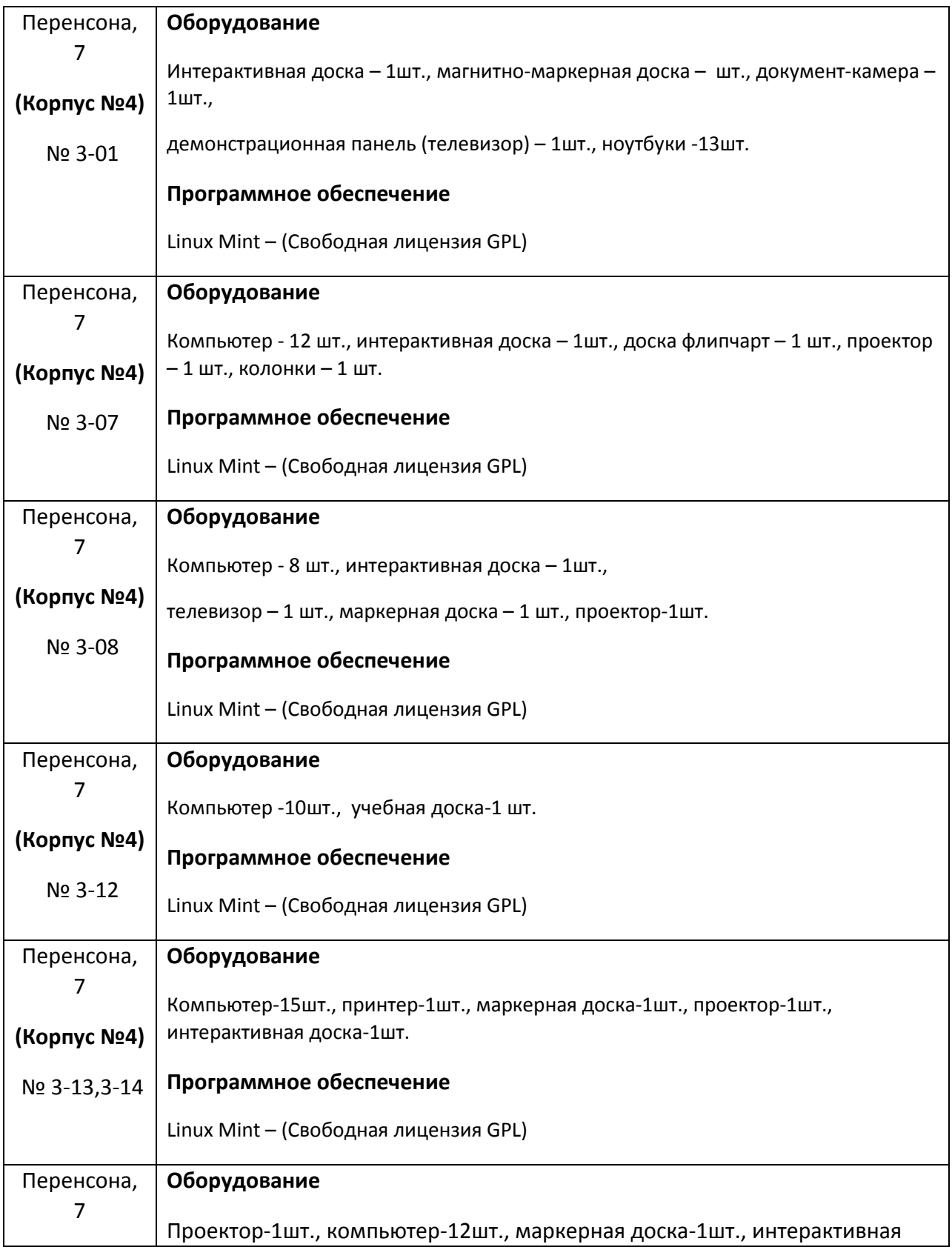
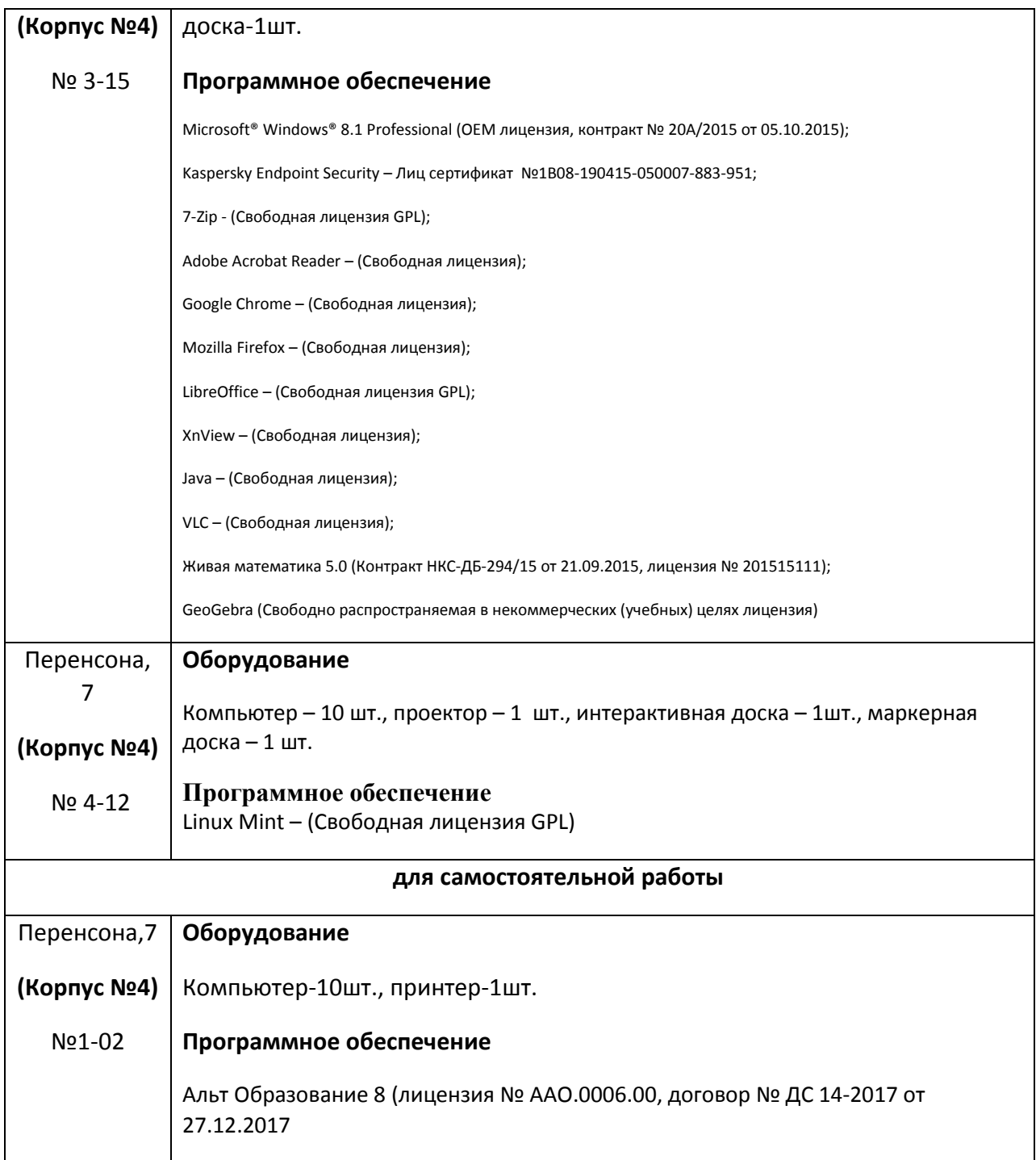